## Capacity Analysis of the Union Station Rail Corridor using Integrated Rail and Pedestrian Simulation

#### Yishu Pu

MASc Student Department of Civil Engineering University of Toronto

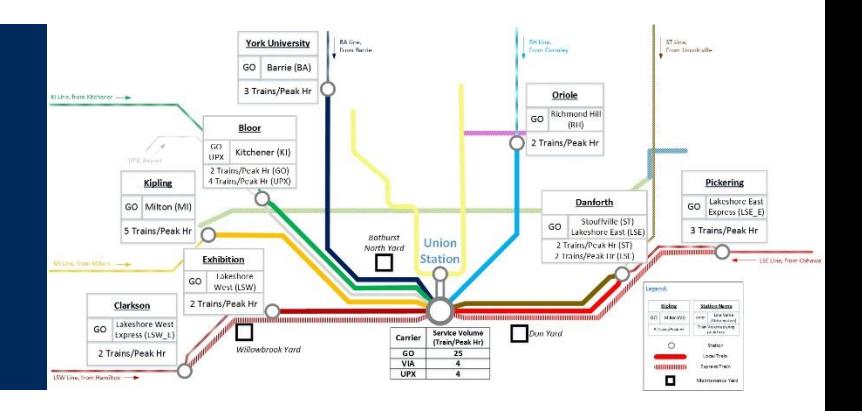

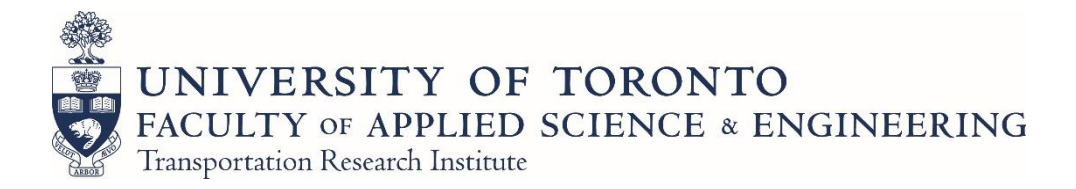

### Presentation Outline

- **Introduction**
- Railway Capacity Approaches
- Toronto Union Station Rail Corridor
- Data
- Analytical Capacity Methods
- Railway Simulation
- Integrated Rail and Pedestrian Simulation Nexus
- Scenario Tests and Results
- Conclusion

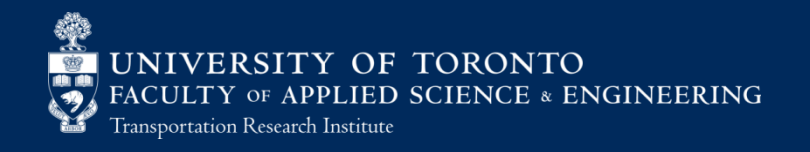

#### Introduction

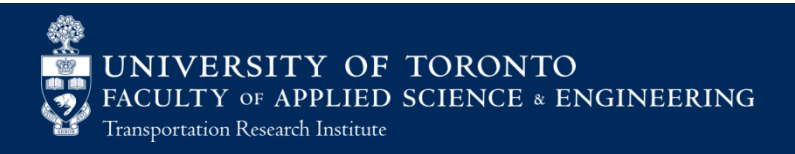

### **Motivation**

- Growing train traffic at existing railway network
- Platform crowding and limited platform space

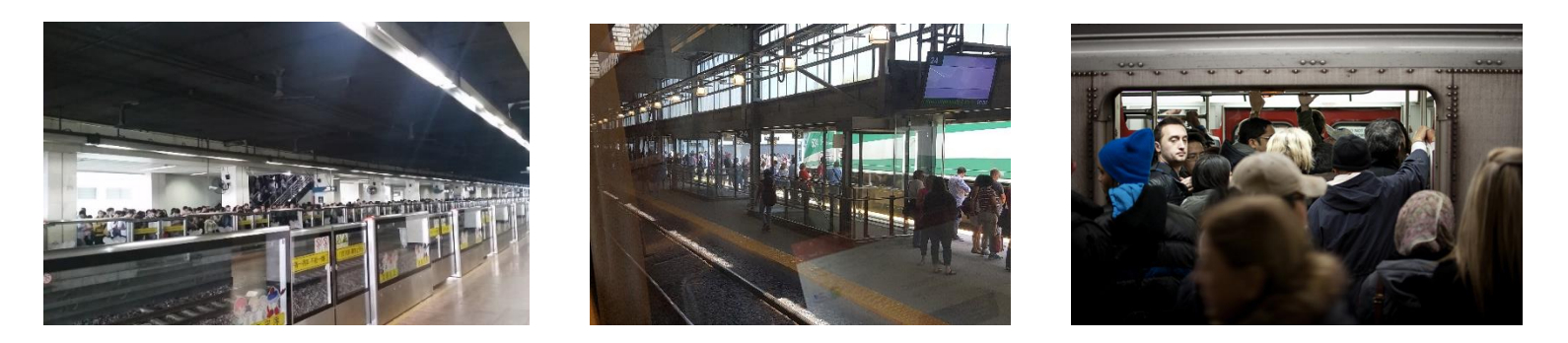

- **Increased train arrivals could affect platform density while extended** dwell time could delay train departures
- Whether the infrastructure could support the anticipated service expansion (i.e. RER)
- Comprehensive capacity analysis of a complex station area is necessary to identify the bottleneck

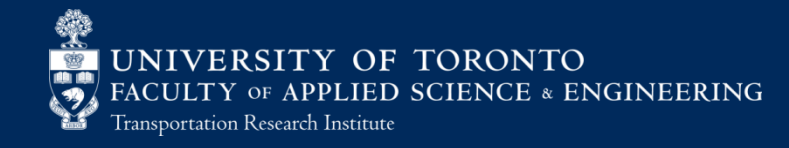

## Railway Capacity Approaches

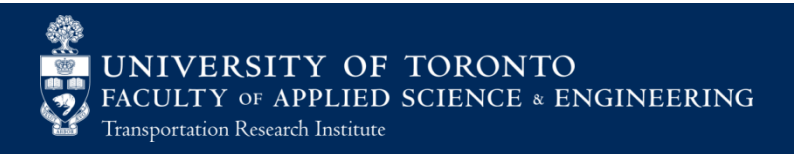

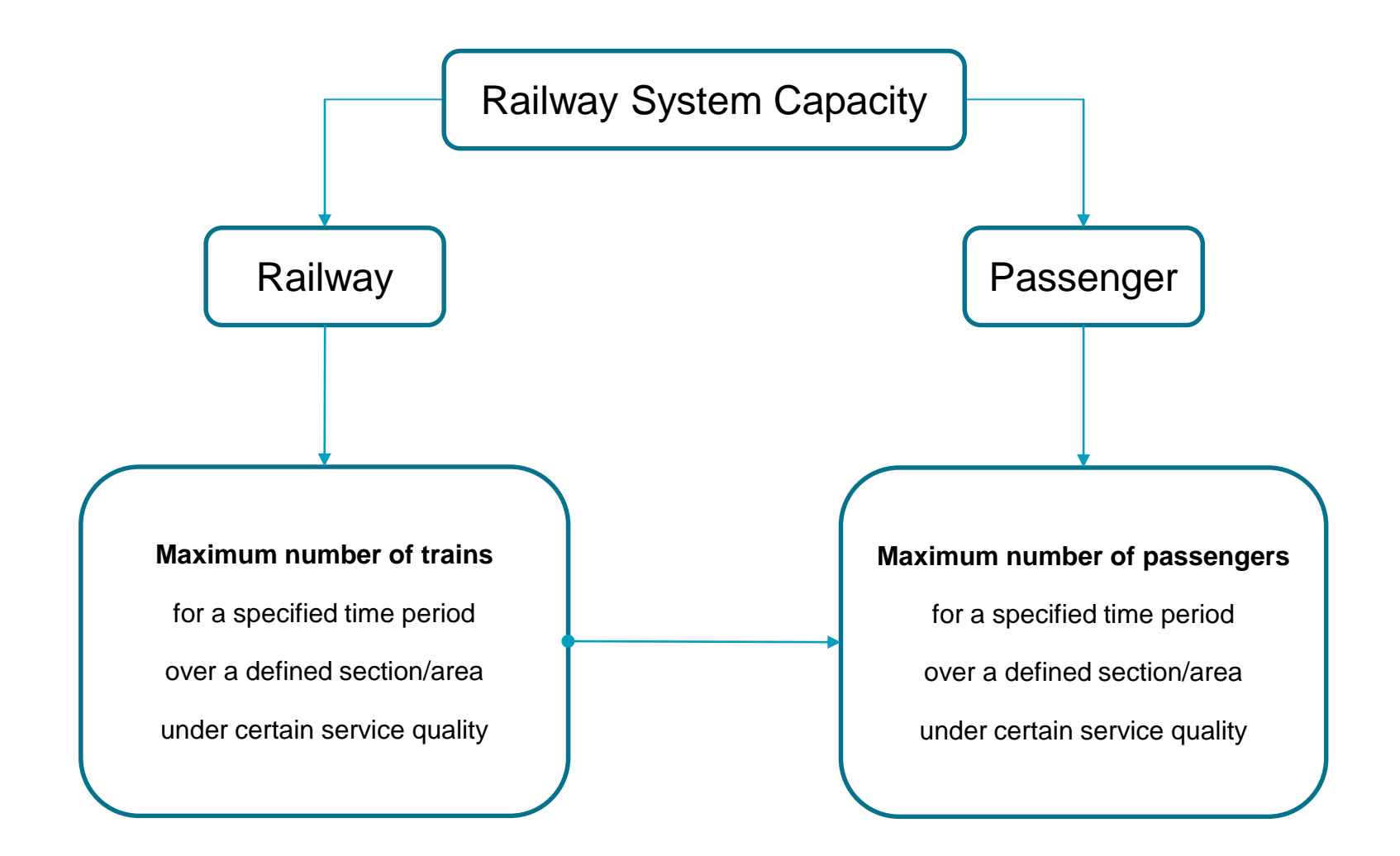

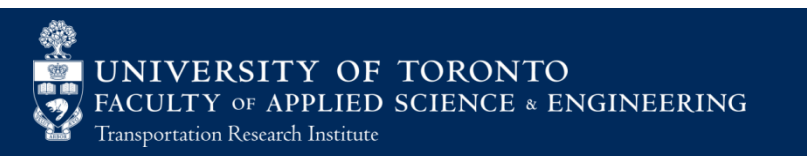

## Railway Capacity

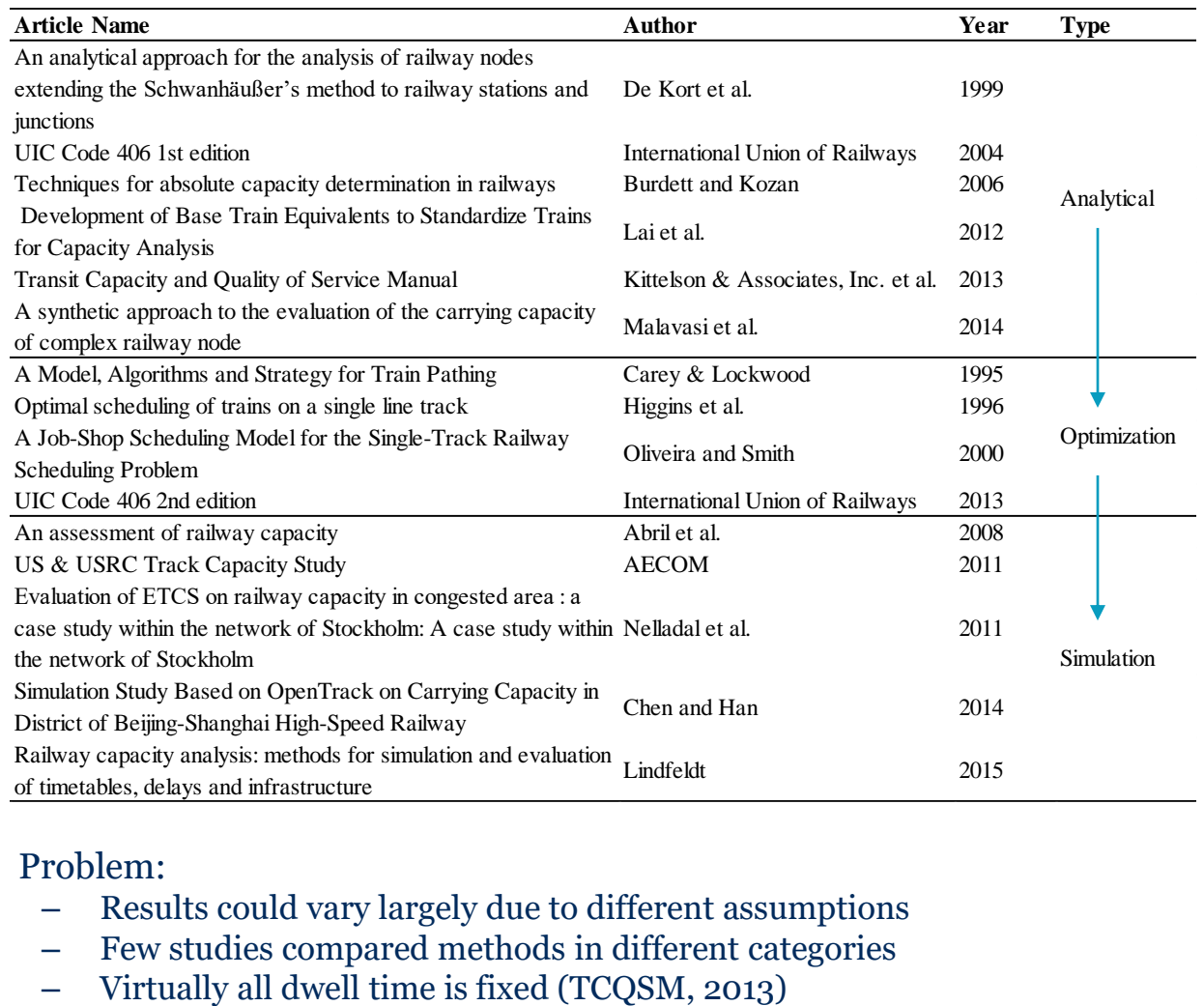

#### **Problem:**

- Results could vary largely due to different assumptions
- Few studies compared methods in different categories
- 

![](_page_6_Picture_6.jpeg)

### Pedestrian Movements

- **Traditional dwell time modeling** 
	- Boarding/Alighting/Through passengers, Regression models (San & Masirin, 2016)
- Pedestrian Modelling
	- Analytical modelling
	- Simulation

![](_page_7_Picture_161.jpeg)

- Problem
	- Traditional dwell time models can not show the platform density, or reflect the flow complication due to infrastructure layout
	- Transit vehicle arrival/departure time is fixed

![](_page_7_Picture_10.jpeg)

![](_page_7_Picture_11.jpeg)

## Integrated Simulation

 Key assumptions for individual simulators: Fixed dwell time

– Fixed train arrival/departure time

- Current models:
	- Rail simulation with mathematical dwell time model (Jiang et al., 2015) (D'Acierno et al., 2017)
	- Rail simulation with pedestrian simulation model (Srikukenthiran & Shalaby, 2017)

![](_page_8_Picture_6.jpeg)

### Problem Statement

- Few studies compared methods in different categories
- Interactive effects of pedestrian and train movements are not well captured by individual simulator

![](_page_9_Figure_3.jpeg)

![](_page_9_Picture_4.jpeg)

## Study approach

![](_page_10_Figure_1.jpeg)

#### **Railway and Pedestrian Simulation**

Nexus Platform – OpenTrack and MassMotion

![](_page_10_Picture_4.jpeg)

#### Case Study

- Toronto Union Station Rail Corridor (USRC)

![](_page_11_Picture_2.jpeg)

## Union Station Rail Corridor (USRC)

![](_page_12_Picture_1.jpeg)

- Built and opened in 1927
- 760,000 square feet of total floor space
- 14 track depots, 23 platforms, 350m long and 5m wide on average
- Toronto's transportation hub for GO Transit, VIA Rail and UP Express; as well as TTC
- Canada's busiest transportation facility: 200,000 passengers pass through Union Station on most business day
- <sup>1</sup> 155,000 GO Train passengers and 10,000 bus passengers on a typical business day
- 208 daily GO Train trips
- 43 million annual passengers for GO train and bus
- 20 million annual passengers for TTC
- 2.4 million annual passengers for VIA

![](_page_12_Picture_12.jpeg)

## Scope

![](_page_13_Figure_1.jpeg)

- Study time period: 8am to 9am
- One station away on any rail service
- Assume unlimited capacity at yards and through movements at the station
- Focus on maximum number of GO train trips during peak hour

![](_page_13_Picture_6.jpeg)

#### Data

![](_page_14_Picture_1.jpeg)

## Required Data

- Infrastructure data
	- Track layout
	- Signal location
	- Station layout
- **Operational data** 
	- Speed limit
	- Train profile and configuration
	- Schedule
	- Delay data
	- Ridership
	- Passenger flow

![](_page_15_Picture_12.jpeg)

![](_page_15_Figure_13.jpeg)

#### Manual Data Collection

- Train Speed (GPS)
- Commonly-used Train Path Identification (Video Recording)
- Entry Delay at prior stations and Arrival Delay at Union Station (gotracker.ca)

![](_page_16_Figure_4.jpeg)

![](_page_16_Picture_5.jpeg)

### Manual Data Collection

- Platform Staircase Passenger Volume Count
- Passenger Flow Count at Train Door
- **Dwell Time**

![](_page_17_Picture_4.jpeg)

![](_page_17_Picture_5.jpeg)

## Analytical Capacity Methods

![](_page_18_Picture_1.jpeg)

### Analytical Methods

- Transit Capacity and Quality of Service Manual (TCQSM)
- Potthoff method
- Deutsche Bahn (DB) method
- UIC Compression Method

![](_page_19_Picture_5.jpeg)

### **TCQSM**

- **Min. headway at Mainline** 
	- minimum train separation + operating margin

$$
t_{cs} = \sqrt{\frac{2(L_t + d_{eb})}{a + a_g G_0} + \frac{L_t}{v_a} + \left(\frac{1}{f_{br}} + b\right) \left(\frac{v_a}{2(d + a_g G_i)}\right) + \frac{(a + a_g G_0)l_v^2 t_{os}^2}{2v_a} \left(1 - \frac{v_a}{v_{max}}\right) + t_{os} + t_{jl} + t_{br}
$$

$$
h_{ni} = t_{cs} + t_{om}
$$

- Min. headway at Station Area
	- minimum train separation + critical station dwell time + operating margin

$$
h_{ni} = t_{cs} + t_{d,crit} + t_{om}
$$

**Min. headway at Mainline with switches** 

 $h_i =$ 

– if a train is encountered with a switch blocking when traveling at main line

$$
t_{cs} + \sqrt{\frac{2(L_t + n \cdot f_{sa}d_{ts})}{a} + \frac{v_{max}}{a+d} + t_{sw} + t_{om}}
$$

![](_page_20_Figure_10.jpeg)

![](_page_20_Picture_11.jpeg)

![](_page_21_Picture_0.jpeg)

![](_page_21_Figure_1.jpeg)

- TCQSM Detailed calculation for line capacity, simple junction capacity calculation
- Need for methods calculating node capacity

![](_page_21_Picture_4.jpeg)

#### Potthoff method and Deutsche Bahn (DB) method

- Assume trains could arrive at any instant of an assigned time period with the same probability
- Timetable not required
- **Input:** 
	- Identify all possible train paths in a system
	- Summarize number of movements concerning each path  $(n_i)$

![](_page_22_Picture_362.jpeg)

• Matrix of occupancy time for conflicting movements  $(t_{ij})$ 

![](_page_22_Picture_363.jpeg)

• Priority Matrix (DB method, Optional)

![](_page_22_Picture_10.jpeg)

### Capacity indicator

#### ■ Potthoff method

 $B+R$  $\frac{f^{2} + h}{T} \leq 1$  (over capacity if bigger than 1)

: Total time of occupation

: Average delay

: Study period

Deutsche Bahn (DB) method

 $L_z =$  $k \cdot P_b \cdot x^2$  $T - x \cdot B$  $usually = 0.6$ ;

 $x \geq 1$  (over capacity if smaller than 1)

 $L_{\boldsymbol{z}}$  : average number of trains in the waiting queue (to evaluate operation quality)

 $k$ : Probability with which the movements relating to the complex node are mutually exclusive

 $P_h$ : Occupancy time considering priority

: Scale factor

![](_page_23_Picture_13.jpeg)

# Union Station Case

![](_page_24_Figure_1.jpeg)

- Two complex interlocking areas located at west and east of the station
- Possible combination of routes could add up to 4000
- 30 and 24 identified commonly used train paths for west interlocking and east interlocking areas respectively
- Train paths shared by GO trains, VIA rail trains, and UP Express trains
- Some paths might be affected by the station dwell time

![](_page_24_Picture_7.jpeg)

# Matrices of occupancy time for conflicting movements

#### West Interlocking (30 x 30)

![](_page_25_Figure_2.jpeg)

#### East Interlocking (24 x 24)

![](_page_25_Picture_1840.jpeg)

![](_page_25_Picture_5.jpeg)

#### Potthoff method and Deutsche Bahn method

- Result for at capacity:
	- Capacity parameters:
		- Potthoff Method:

![](_page_26_Picture_232.jpeg)

#### • Deutsche Bahn Method:

![](_page_26_Picture_233.jpeg)

#### – # of GO trains:

![](_page_26_Picture_234.jpeg)

![](_page_26_Picture_9.jpeg)

## Compression Method

**Introduction** 

![](_page_27_Figure_2.jpeg)

Compression Method on a uni-directional track section before and after compression

![](_page_27_Picture_4.jpeg)

# Procedure

- Identify all possible train paths in an interlocking area
- A full  $n \times n$  matrix is set up by listing the actual path against all excluded paths. The value in the specific cell means how long the train that is taking the excluded train path has to wait when the actual train path is being taken (Matrix of occupation time for conflicting paths)

![](_page_28_Picture_320.jpeg)

• Provide a sequence of paths as in the timetable

![](_page_28_Picture_321.jpeg)

Calculate the occupancy time based on the path sequence and exclusion matrix

![](_page_28_Picture_322.jpeg)

![](_page_28_Picture_8.jpeg)

# Rules

- Each route-occupation starts, considering the sequence of trains, as soon as possible after the preceding route regarding the referring exclusion time
- The total of all occupation times results as the sum of the excluding times of concatenated routes
- Possible simultaneous train movements on parallel routes are considered
- Insert the first trip at the bottom of the calculation table again (last trip). Hence there is no "open end"
- Occupancy Time Rate (OTR) calculation:

 $Occupancy Time Rate [\%] =$ Ocupancy Time  $\frac{1}{\text{Defined Time Period}} \times 100\%$ 

• Additional Time Rate (ATR):

 $Additional$  Time Rate  $[\%] = [$ 100  $\frac{1}{0}$  − 1] × 100

Capacity Consumption (CC) value:

Capacity Consumption  $[\%] =$ Occupancy Time  $\times$  (1 + Additional Time Rate)  $\frac{1}{\text{logined Time Period}} \times 100$ 

**Concatenation rate:**  $\varphi$ :

$$
\varphi(\text{Concatenation Rate}) = \frac{K}{Z} \times 100\%
$$

![](_page_29_Picture_13.jpeg)

## Procedure to insert trains

#### **Main assumptions:**

- All trains have through movements
- Uniform headway at every depot

![](_page_30_Figure_4.jpeg)

![](_page_30_Picture_5.jpeg)

# Results for capacity analysis

#### • Capacity Indicators

![](_page_31_Picture_92.jpeg)

#### $\bullet\quad$  # of Trains compared against other methods

![](_page_31_Picture_93.jpeg)

![](_page_31_Picture_5.jpeg)

# Effect of adding 1 trip

![](_page_32_Figure_1.jpeg)

![](_page_32_Picture_116.jpeg)

![](_page_32_Picture_3.jpeg)

# Discussion

- Potthoff and DB:
	- timetable not required;
	- highly averaged results
- Compression Method:
	- timetable required;
	- determined by the maximum occupancy of all train paths within the same section;
	- possible to maximize the capacity with careful scheduling on a timetable
- Both require a matrix of occupancy time for conflicting paths:
	- only a pair of paths needs to be evaluated for conflicts
	- size of the matrix grows exponentially with the increase of possible train paths
- System stochasticity not considered

![](_page_33_Picture_12.jpeg)

## Railway Simulation

![](_page_34_Picture_1.jpeg)

## Railway Simulation

- Simulation tools are recommended to analyze complex railway infrastructure
- General procedure for simulation:
	- Data collection
	- Model construction
	- Model calibration
	- Model validation
- OpenTrack was selected as the railway simulator

![](_page_35_Picture_8.jpeg)
## Model Construction

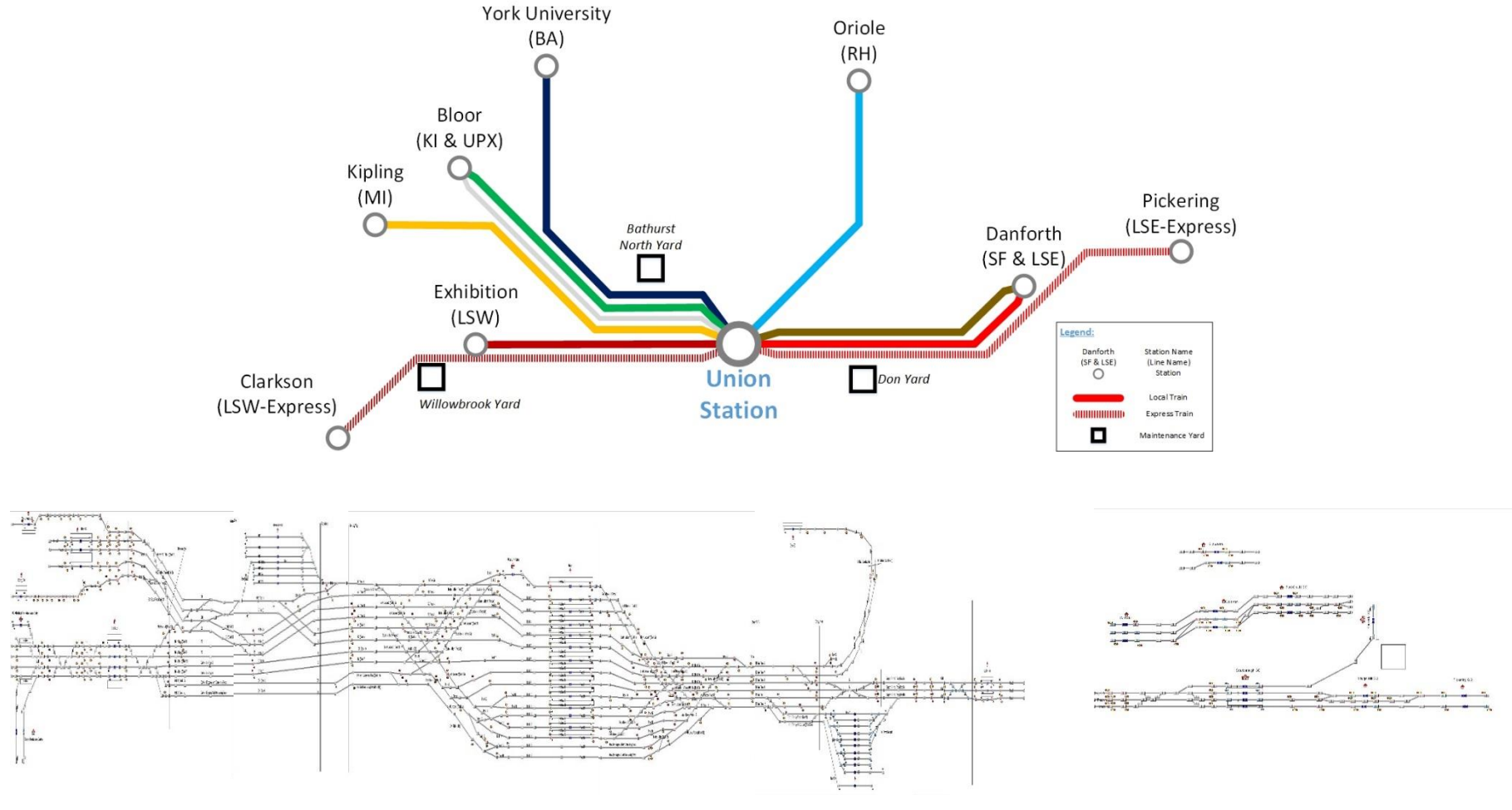

#### Main network (including maintenance yards) Expansion network including express stations

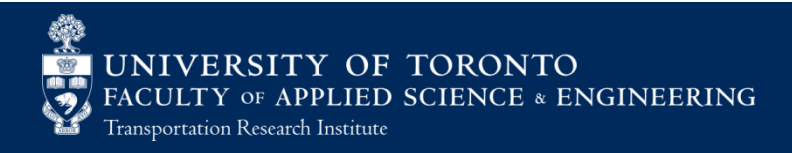

## Model Input

- Infrastructure layout
- **Speed limits**
- Train configurations (locomotive, rolling stock)
- Schedules
- Entry delay distributions

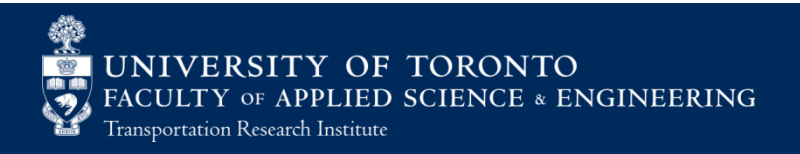

## Entry Delay Distribution

Gotracker.ca

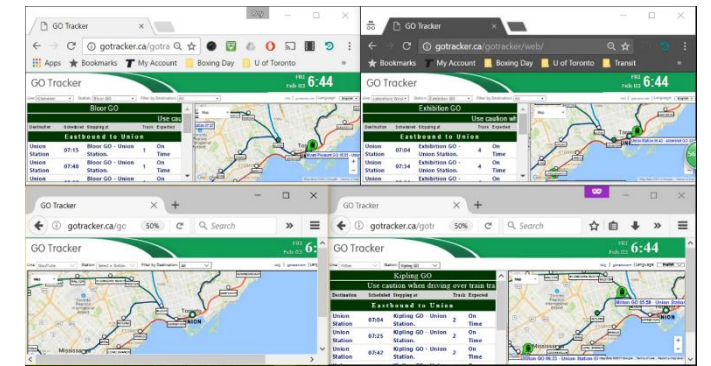

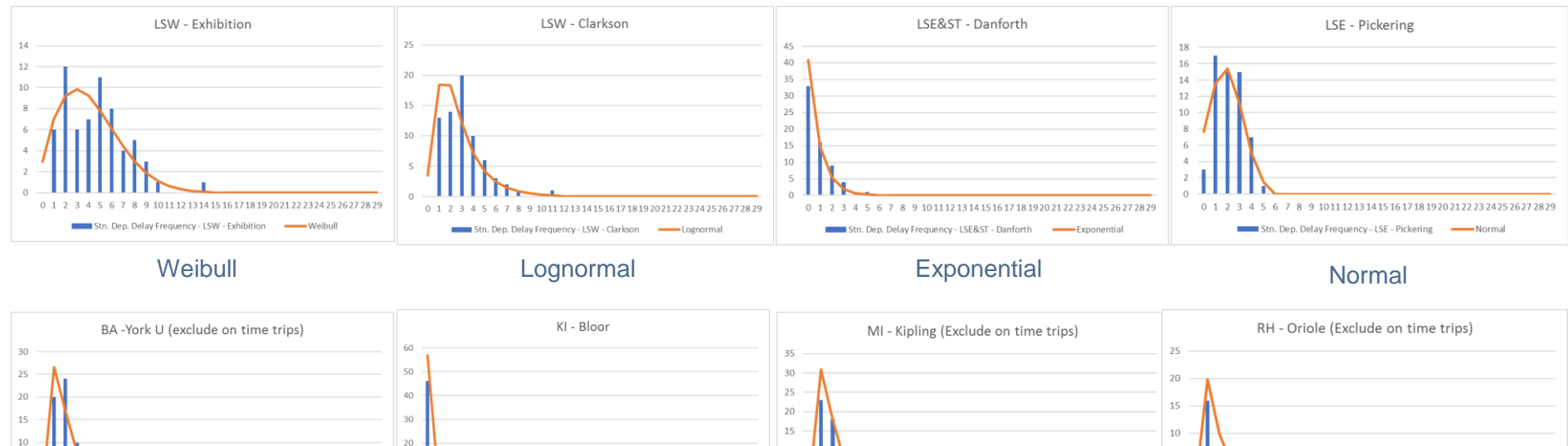

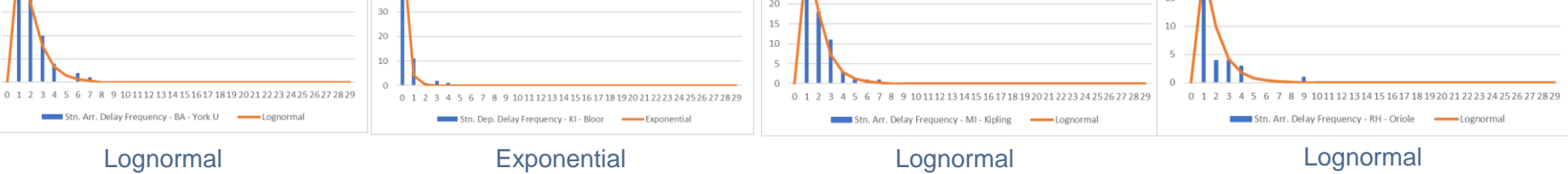

UNIVERSITY OF TORONTO FACULTY OF APPLIED SCIENCE & ENGINEERING Transportation Research Institute

 $\overline{5}$ 

## Simulation Flow Chart

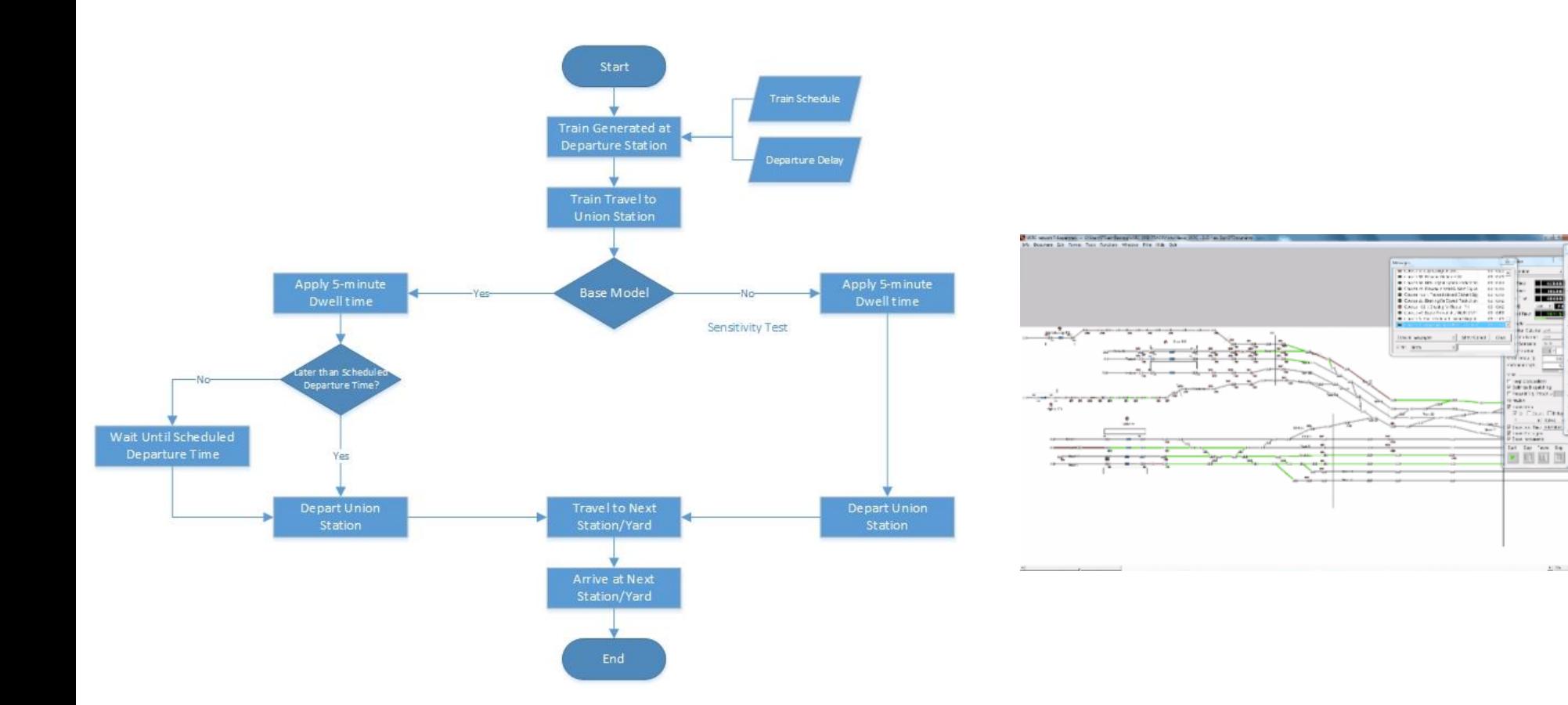

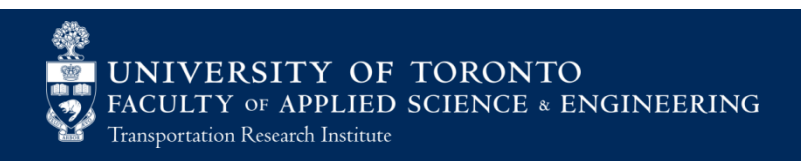

## Performance Evaluation

### **Result evaluation:**

– Simulated On-time Performance (SOTP)

 $SOTP = \frac{\text{\# of trips arrive within a specified range of schedule time}}{\text{total the fitting replaced by } d}$  $\frac{1}{\pi}$   $\times$  100% total # of trips scheduled

- Simulated Average Delay
- GO Transit's target On-time performance (OTP): 95%
- **OTP** from data collection: 96.4%

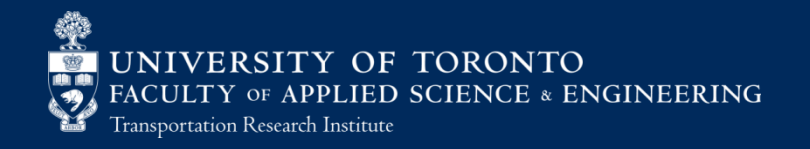

## Base model calibration and validation

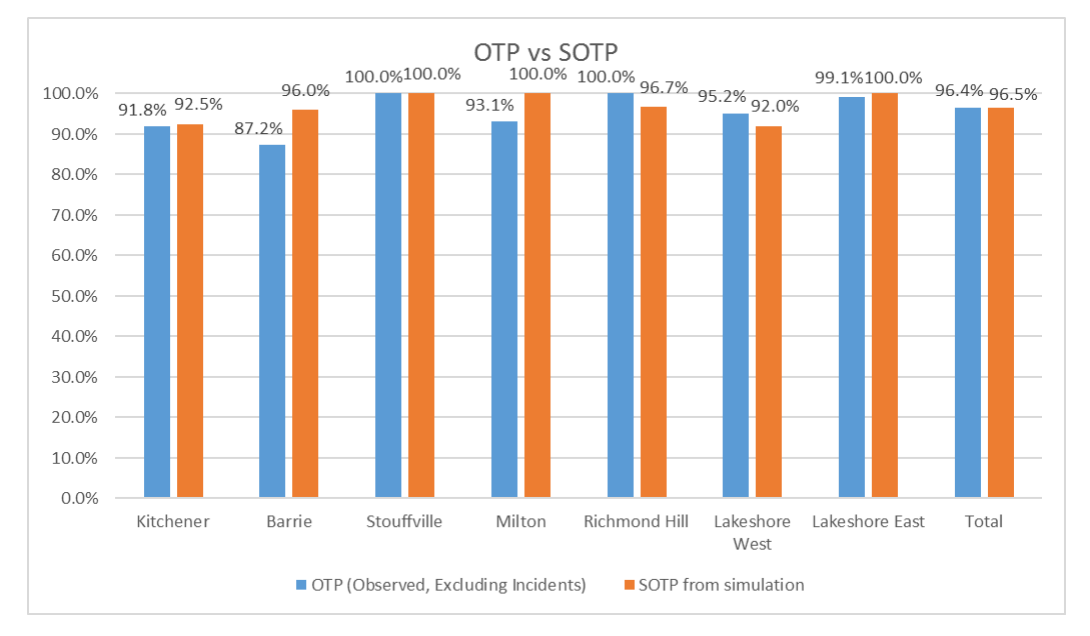

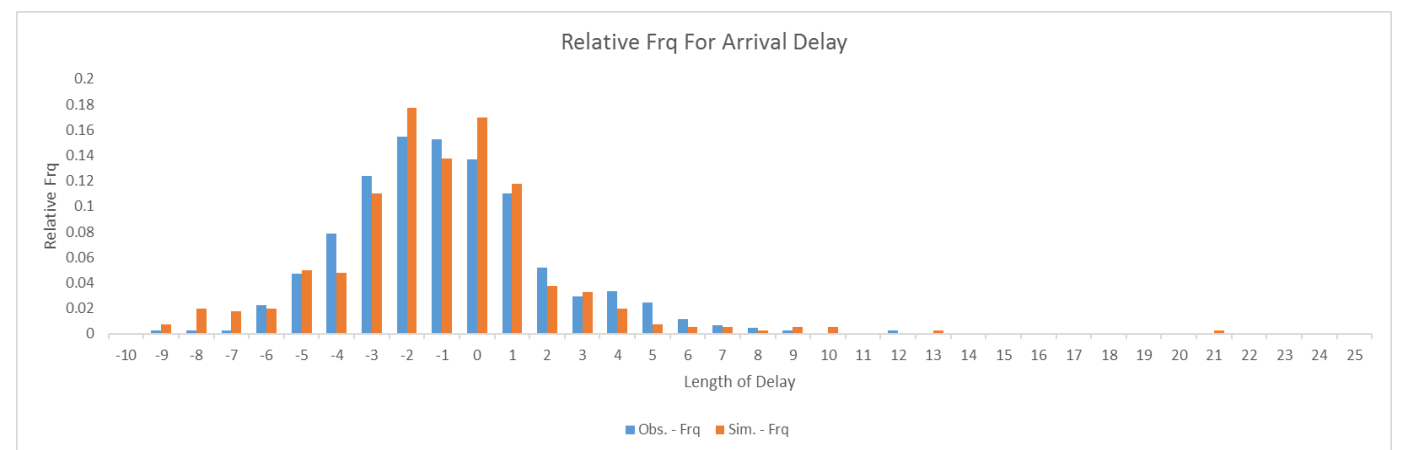

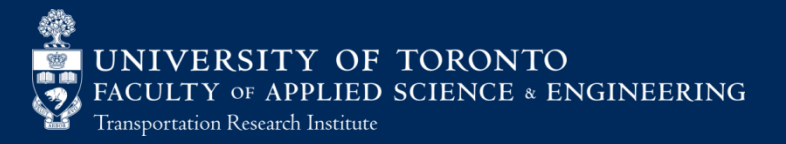

## Sensitivity Result

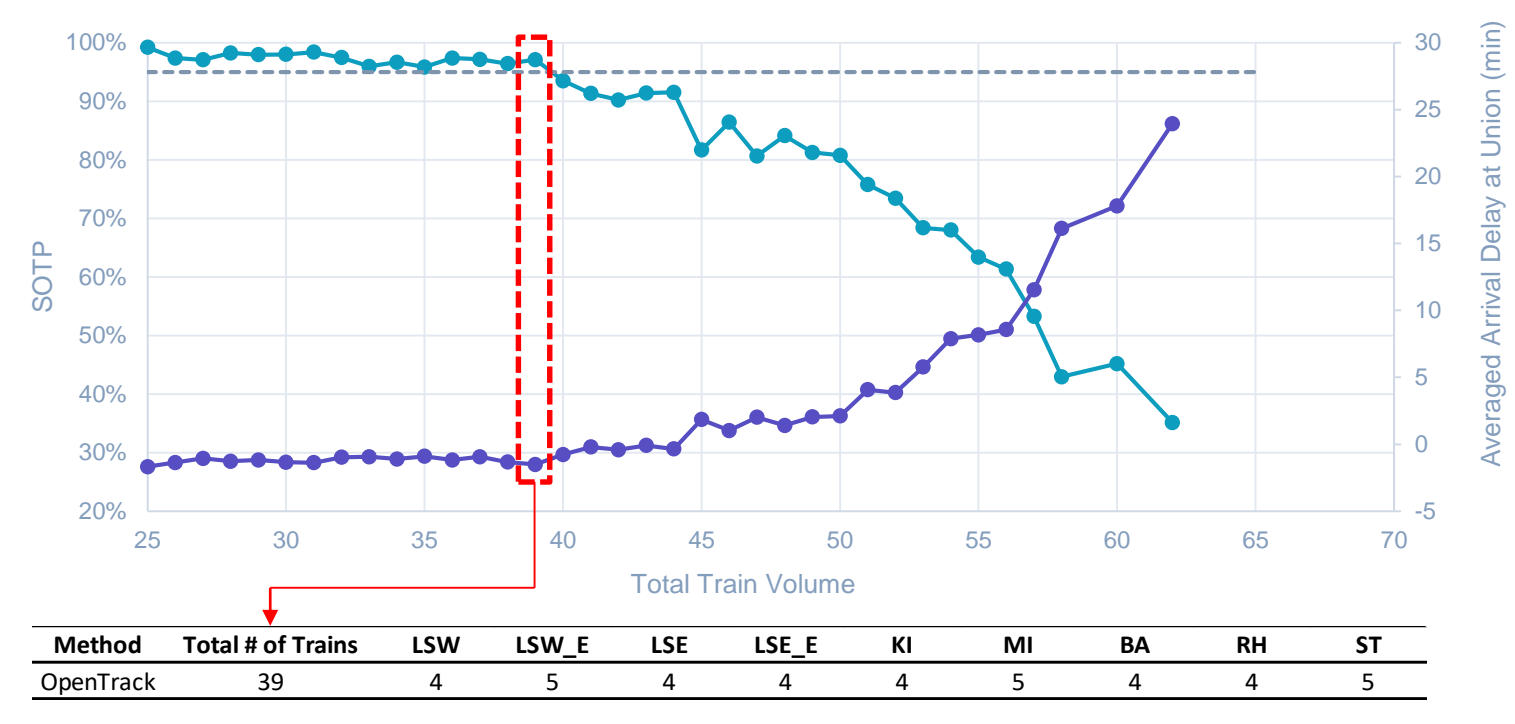

LSW: Lakeshore West Line LSW\_E: Lakeshore West Express LSE: Lakeshore East Line LSE\_E: Lakeshore East Express

KI: Kitchener Line MI: Milton Line BA: Barrie Line RH: Richmond Hill Line ST: Stouffville Line

SOTP  $\leftarrow$ 95% Threshold  $\leftarrow$ Simulated Average Arrival Delay

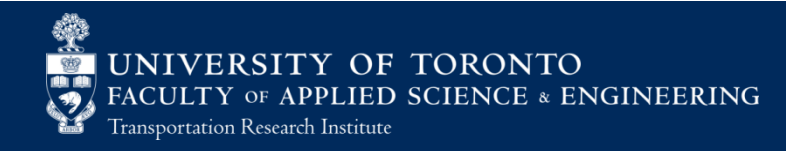

## Discussion

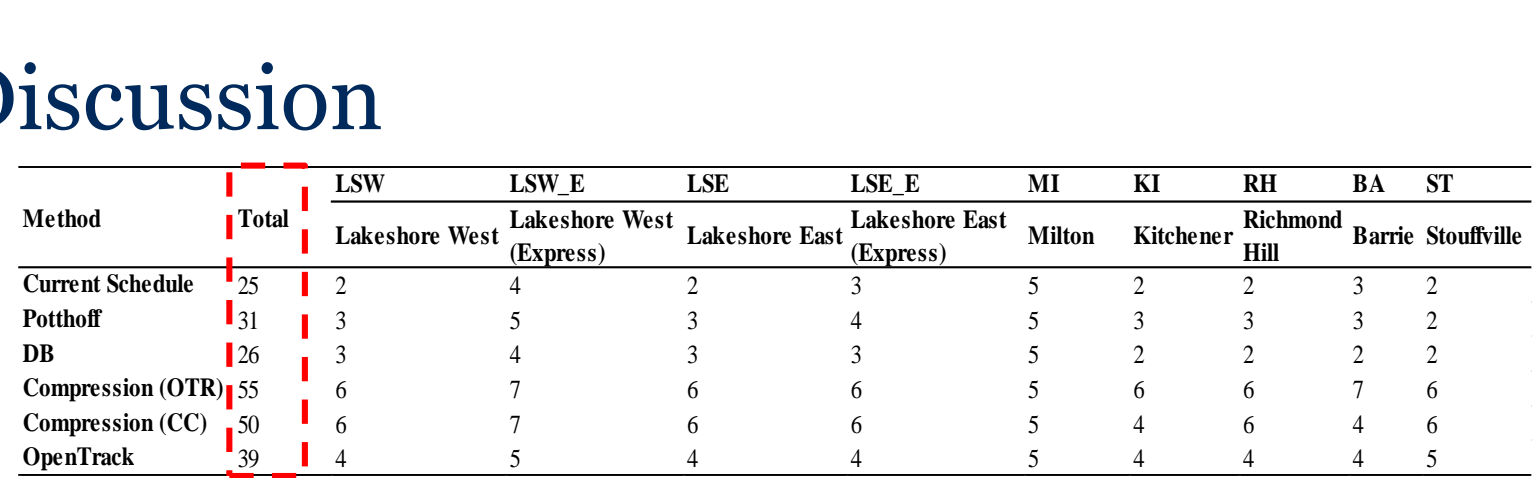

- OpenTrack offers a more realistic result by taking the stochasticity into consideration as it attempts to simulate the real-world operation
- The result of between OpenTrack and Compression Method with OTR confirms that practical capacity is around 60% to 75% of the theoretical capacity from the previous research (Kraft, 1982)

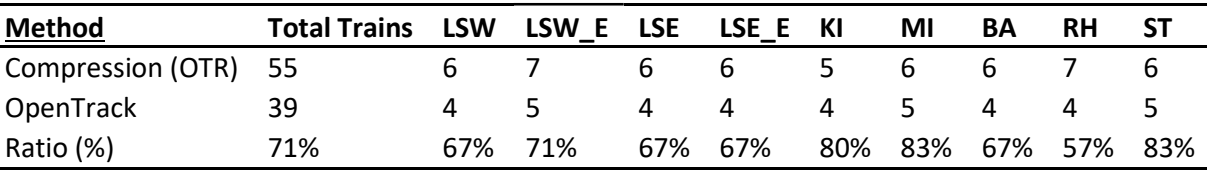

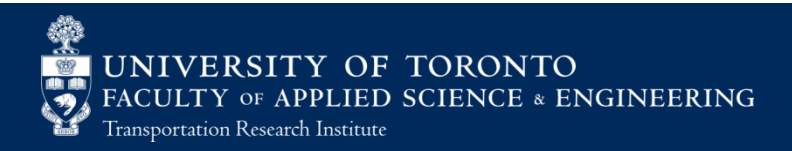

## Problems

- Dwell time was fixed at 5 minutes
- Only focus on train movements on the railway
- Pedestrian flow on the platform level could be complicated due to the platform layout and barriers
- The interactive effect between train and pedestrian movements was not captured

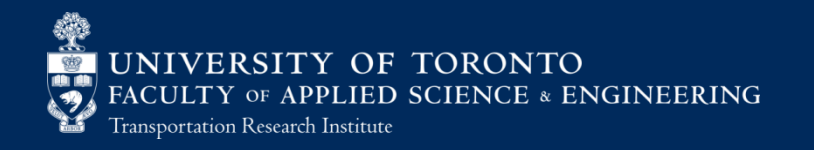

# Integrated Rail and Pedestrian Simulation

- Nexus

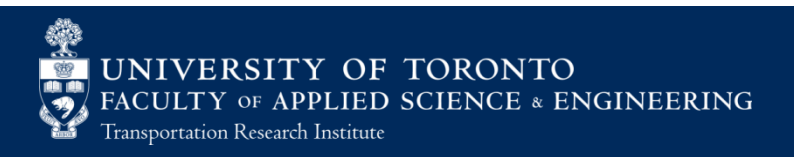

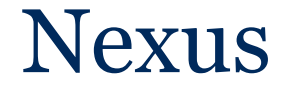

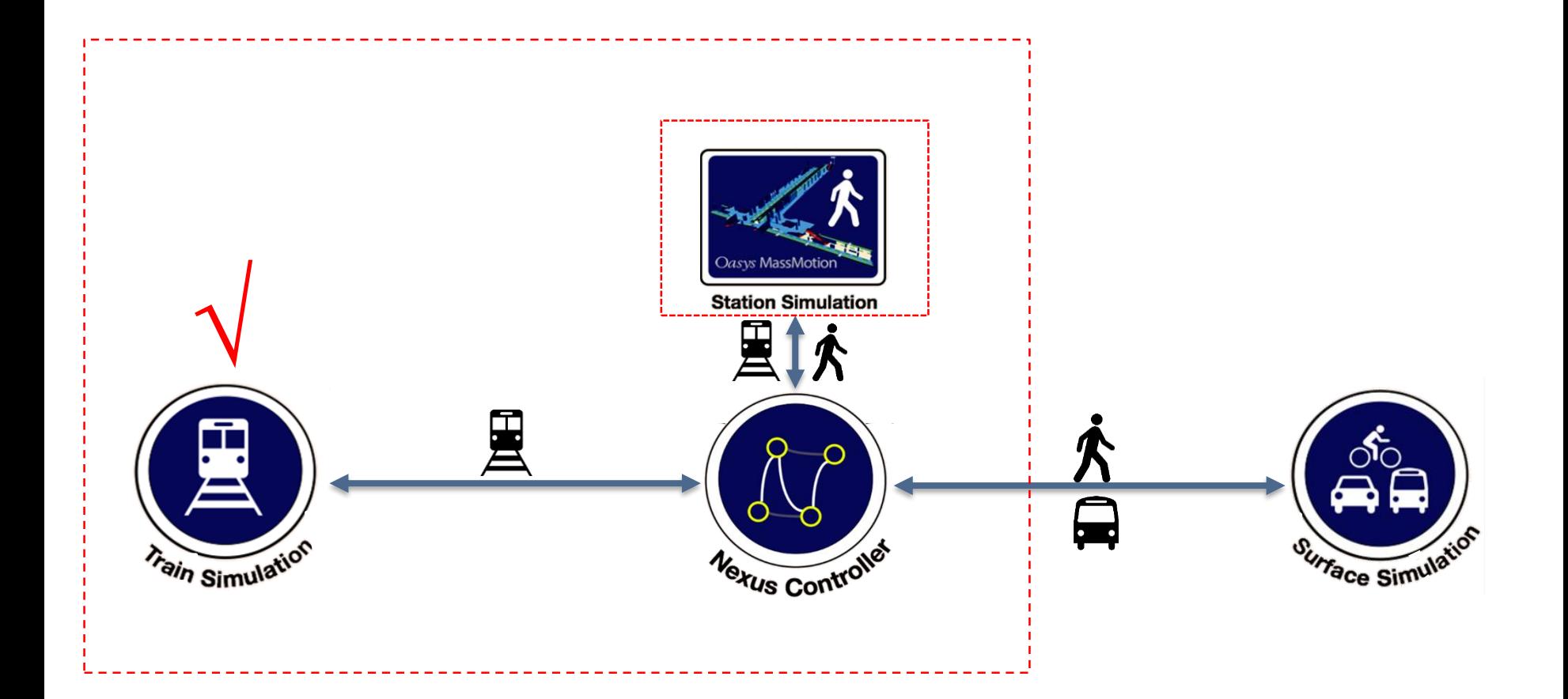

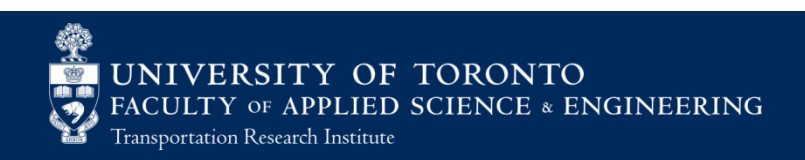

## Dwell Time Components

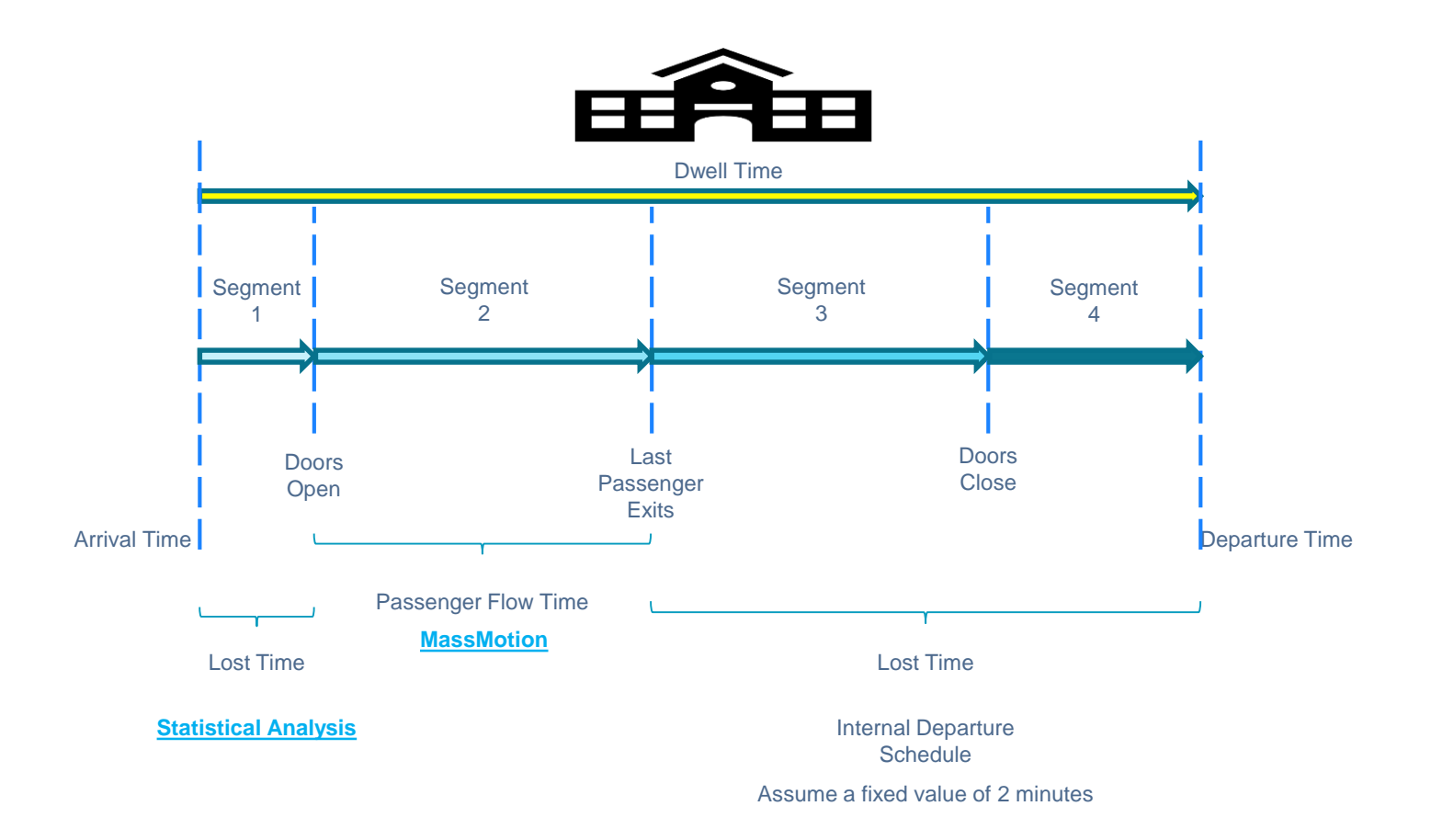

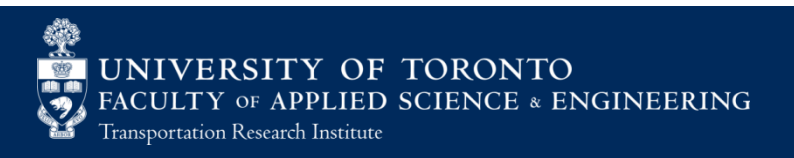

## Alighting Behavior – Observation at Union

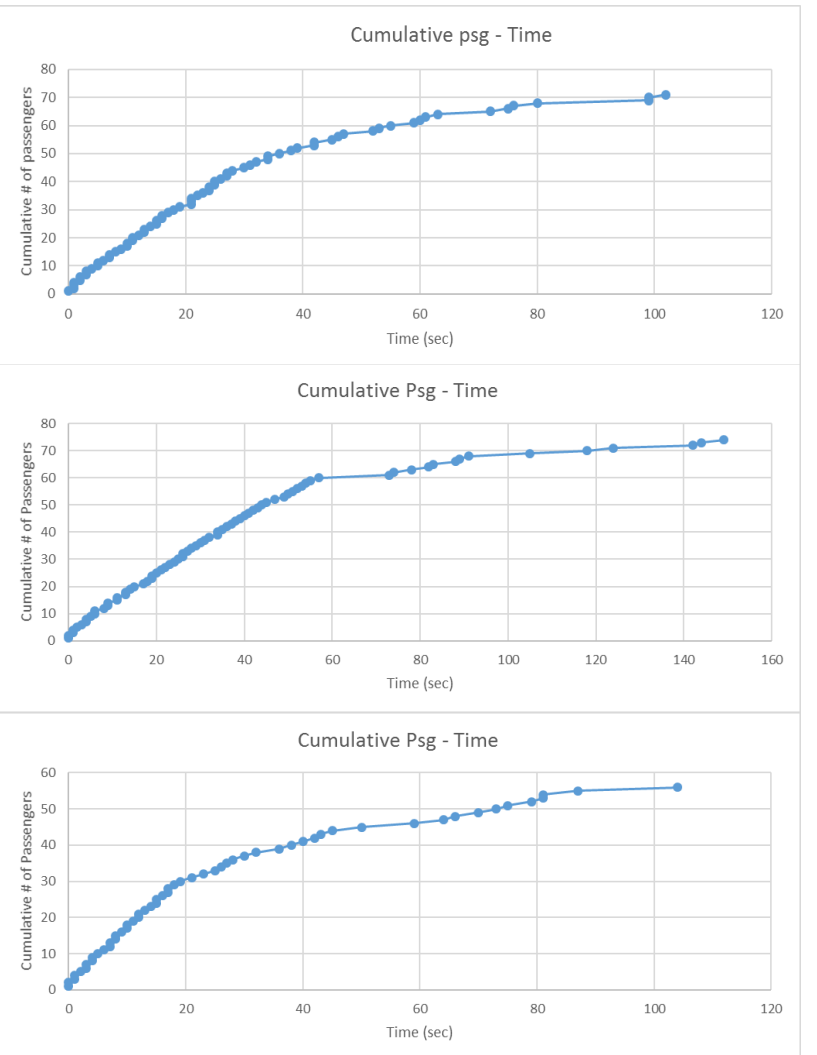

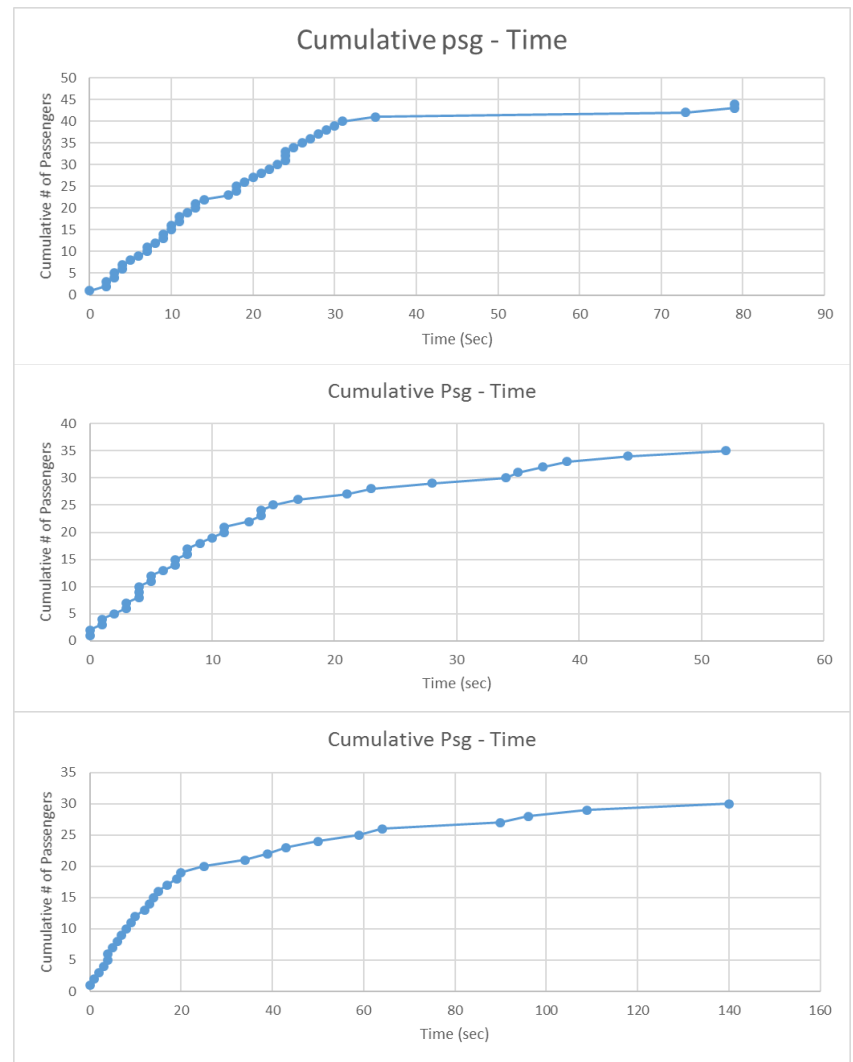

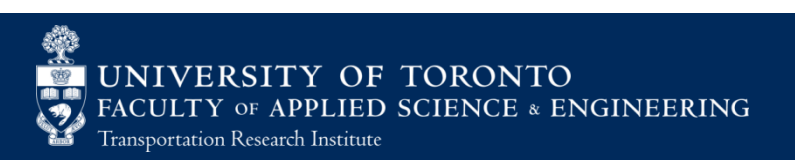

## Problem Statement

- The unique behavior would influence the density and crowding on the platform differently
- The time that last passenger exit the train would affect the departure time of the train, especially for trains that become out of service after they arrive at Union, as trains cannot leave if passengers are still on board
- Traditional Passenger flow time modeling cannot represent both effects properly (Total passenger flow time and density)

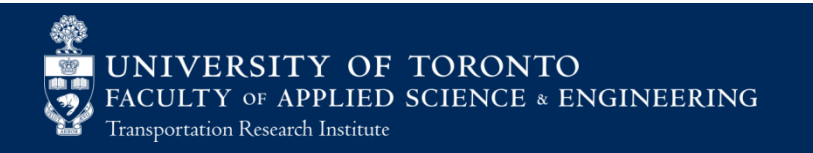

## Method

- Main Idea: represent the observed alighting curve with two linear lines with different flow rates
- **Each record of train door passenger count is studied, break point is selected based on visual** inspection; linear regression is performed on the resulting segment a and segment b respectively;  $R^2$  values for the slopes of both lines are examined

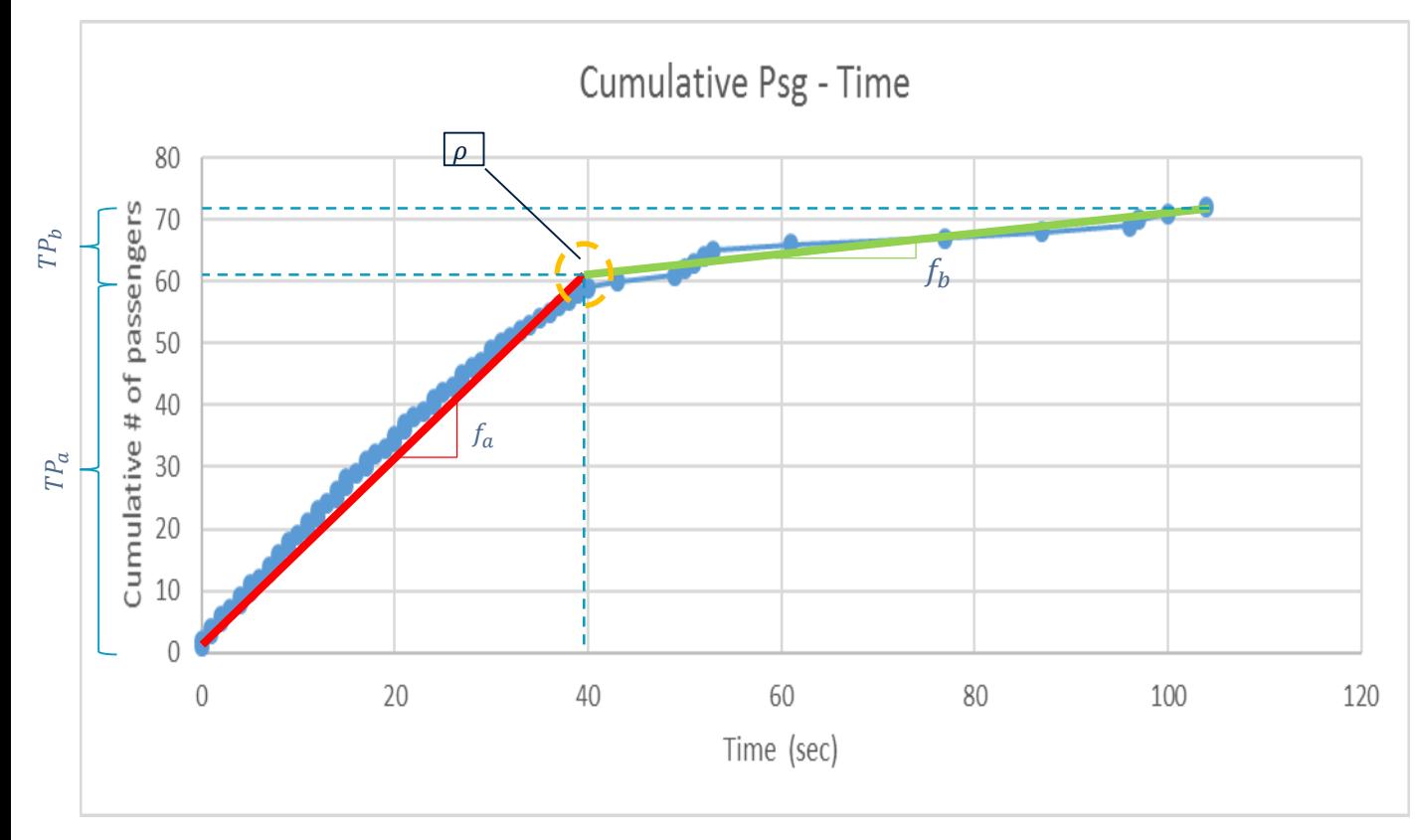

#### Variables Extracted:

- Total passengers: TP
- Turning point  $(\%)$ :  $\rho$
- Passengers in segment a:  $TP_a$
- Flow rate in segment a:  $f_a$
- Passengers in segment b:  $TP<sub>h</sub>$
- Flow rate in segment b:  $f_b$

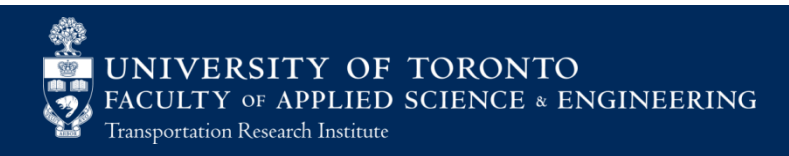

## Data Analysis

## Statistical analysis for  $\rho$ ,  $f_a$ ,  $f_b$

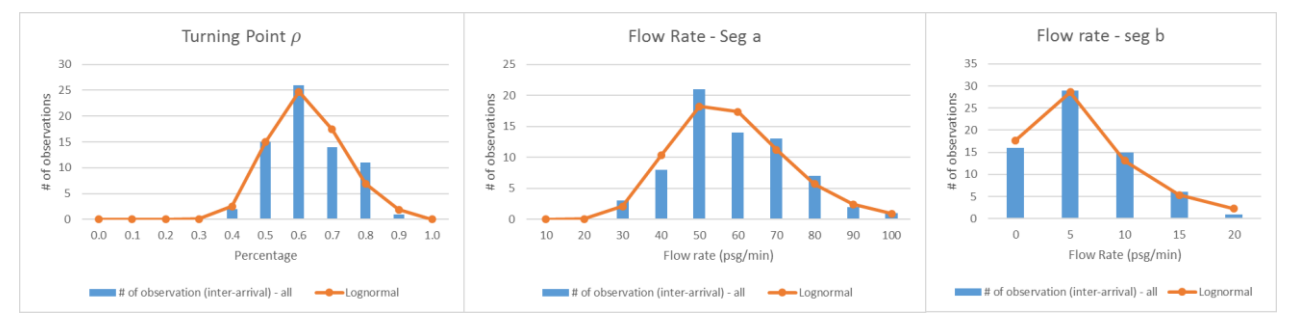

### • Correlation analysis

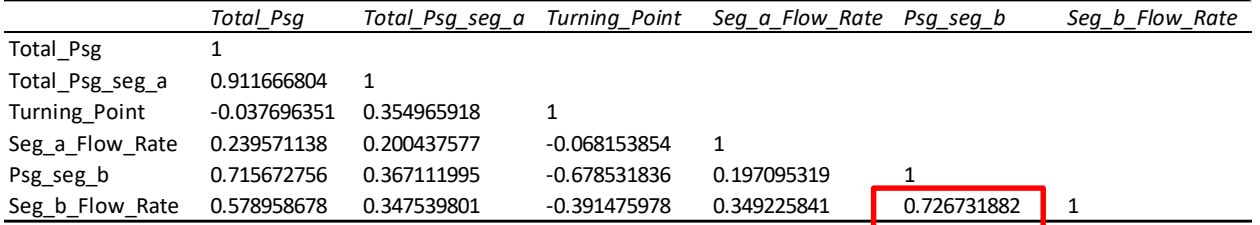

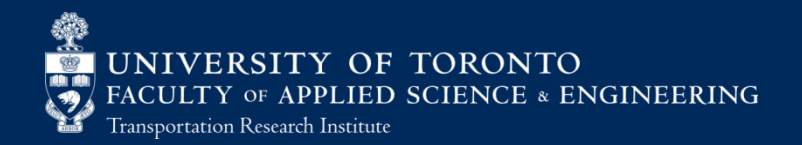

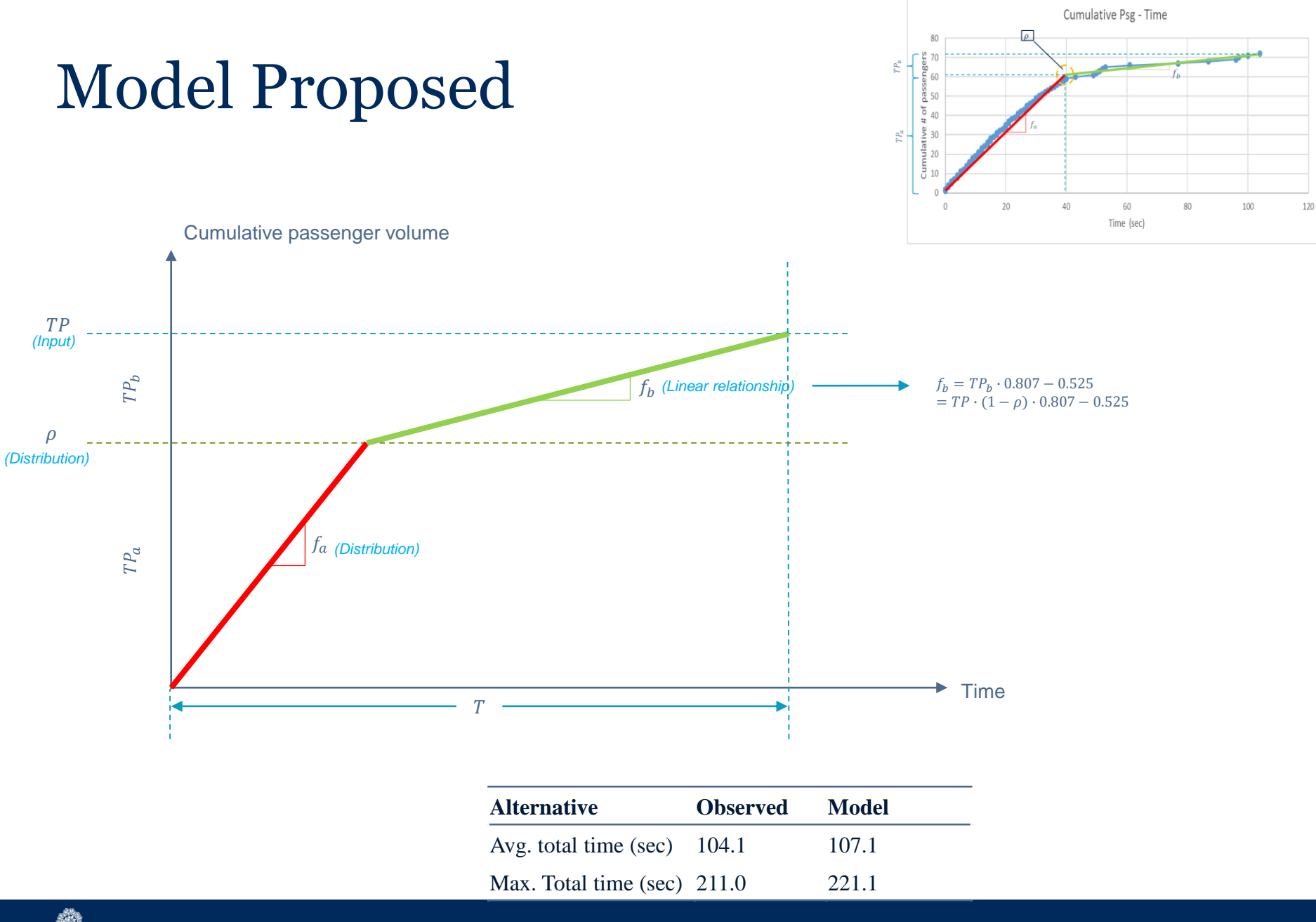

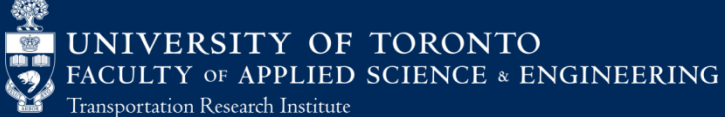

## Pedestrian Simulation

### **MassMotion**

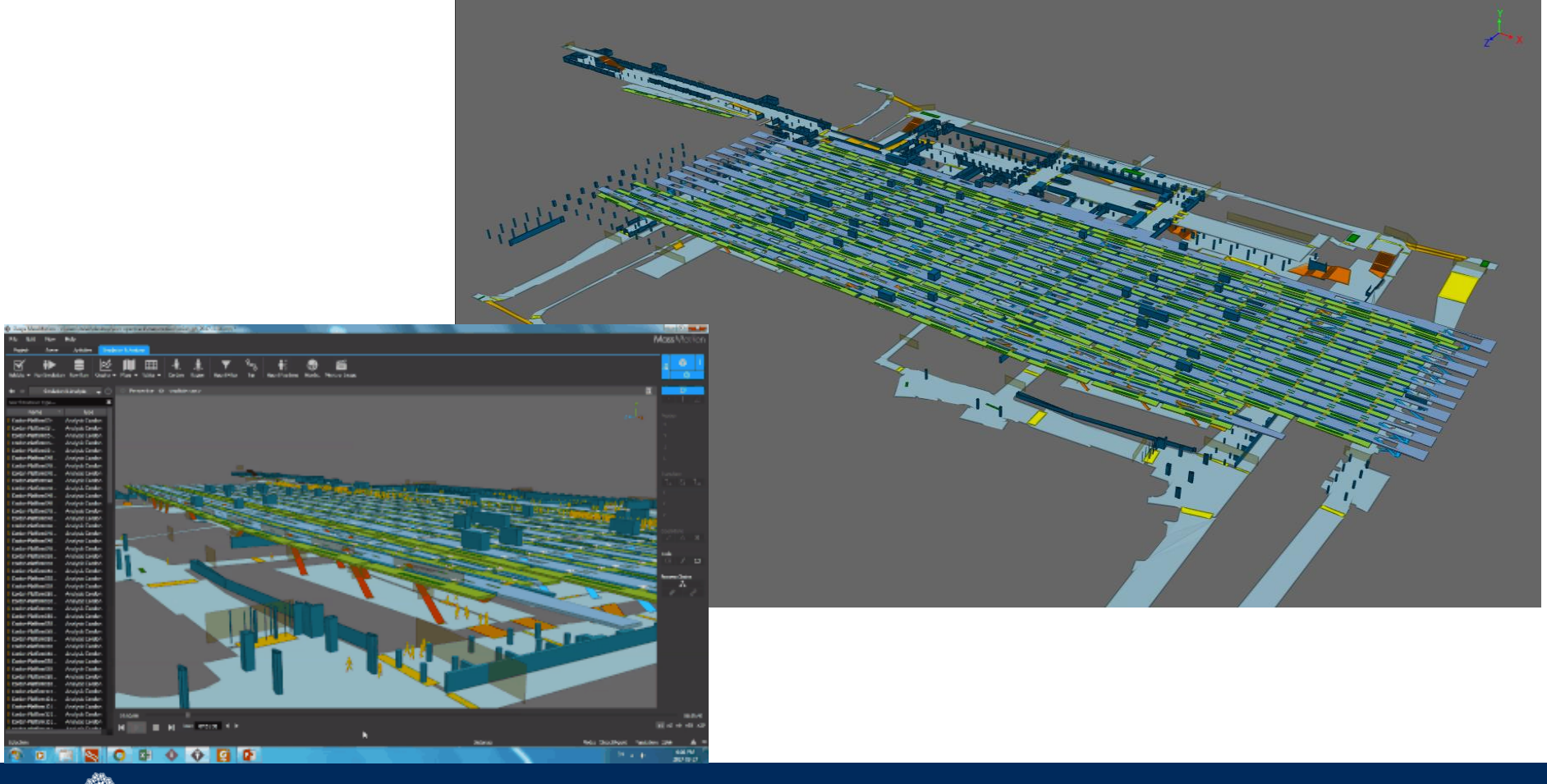

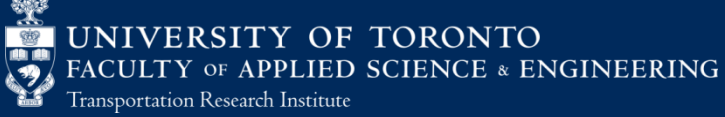

## Model Calibration

- Calibration:
	- adjust queue cost at certain areas
	- adjust wait cost
	- alter agent characteristics (i.e. body radius and direction bias)
- GEH statistical method
	- compare observed and simulated traffic/pedestrian volumes at links (staircases)

$$
G_H = \sqrt{\frac{2(m-c)^2}{m+c}}
$$

– Visual inspection

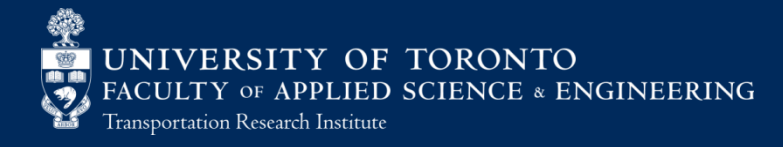

## Model Calibration and Validation

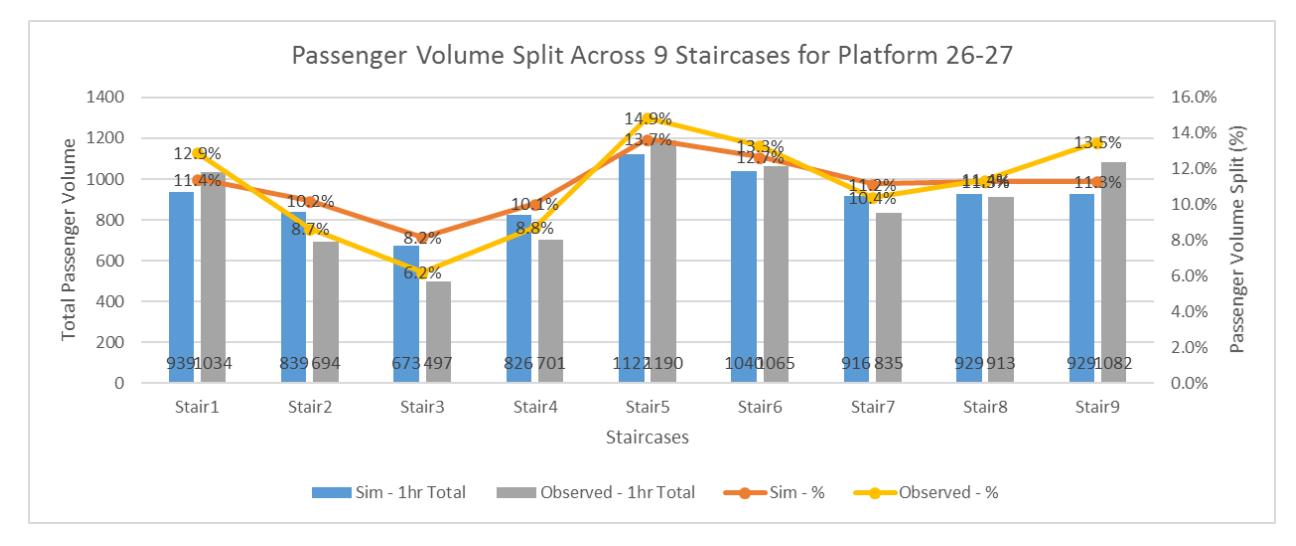

### **• Validation**

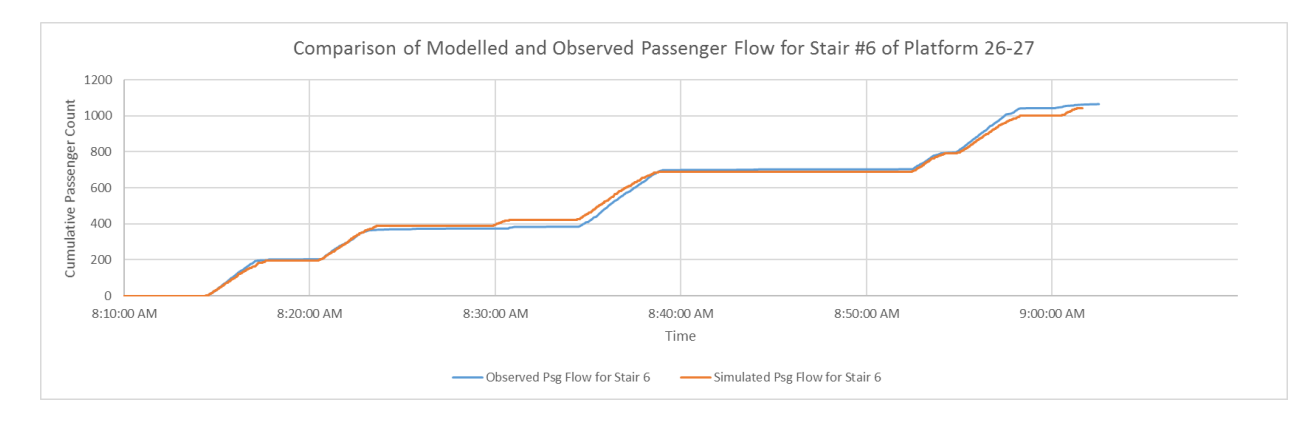

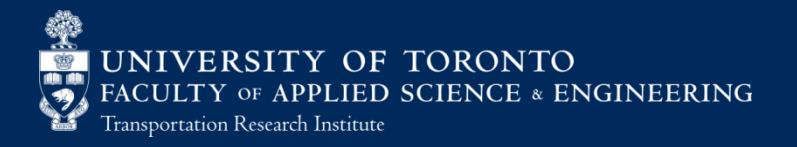

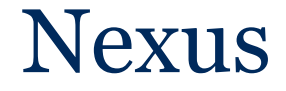

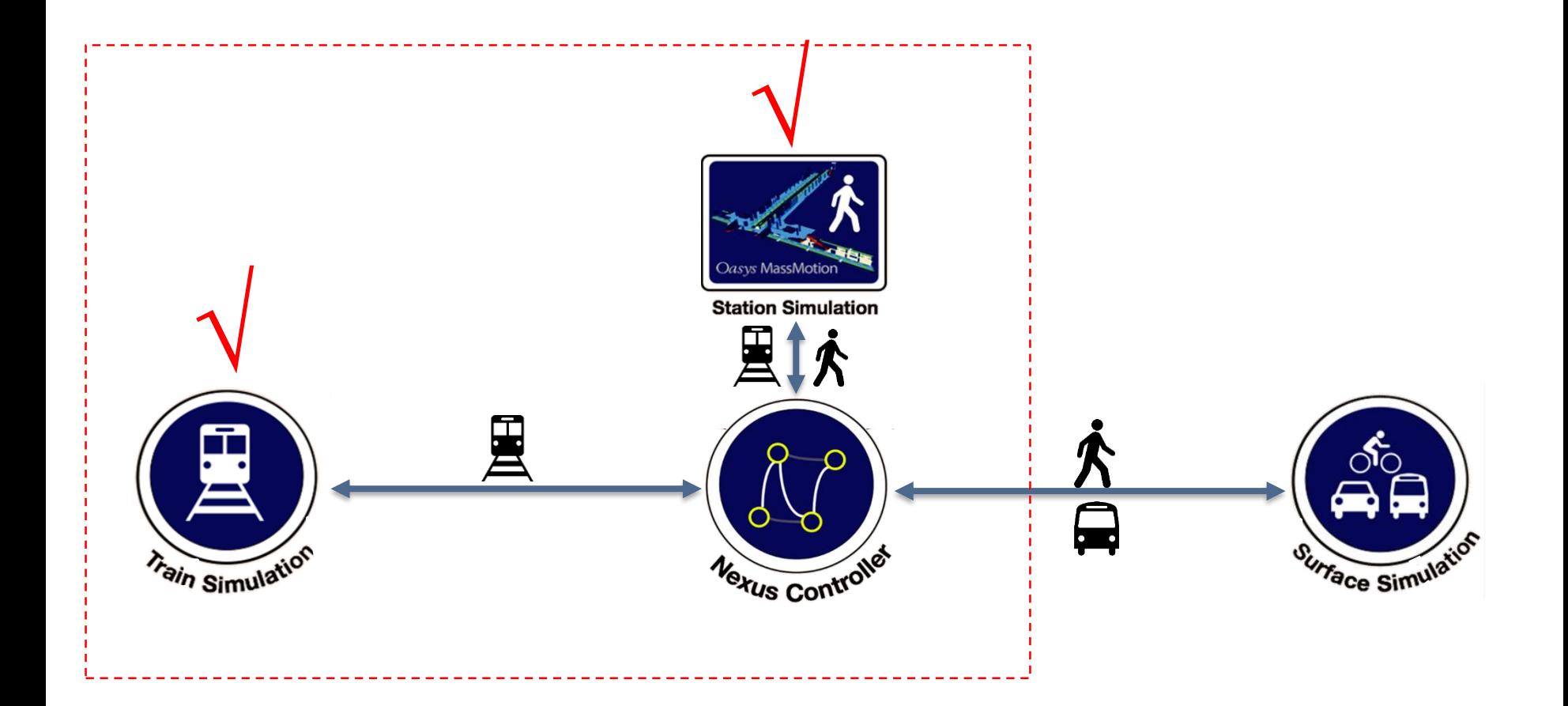

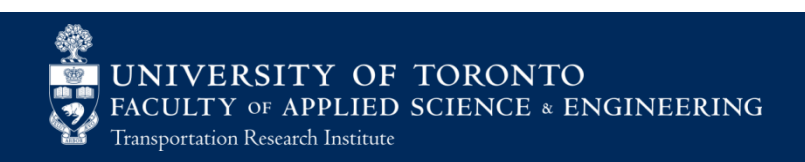

# Model Input

- Individual simulation models (MassMotion, OpenTrack)
- General Transit Feed Specification dataset (GTFS)
- Complete list of agents with OD itinerary

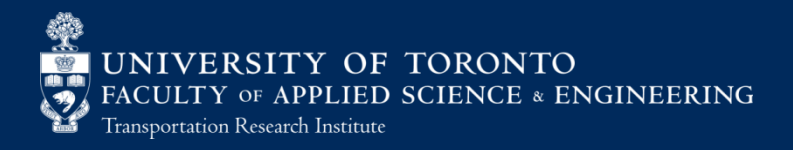

## Simulation Flow Chart

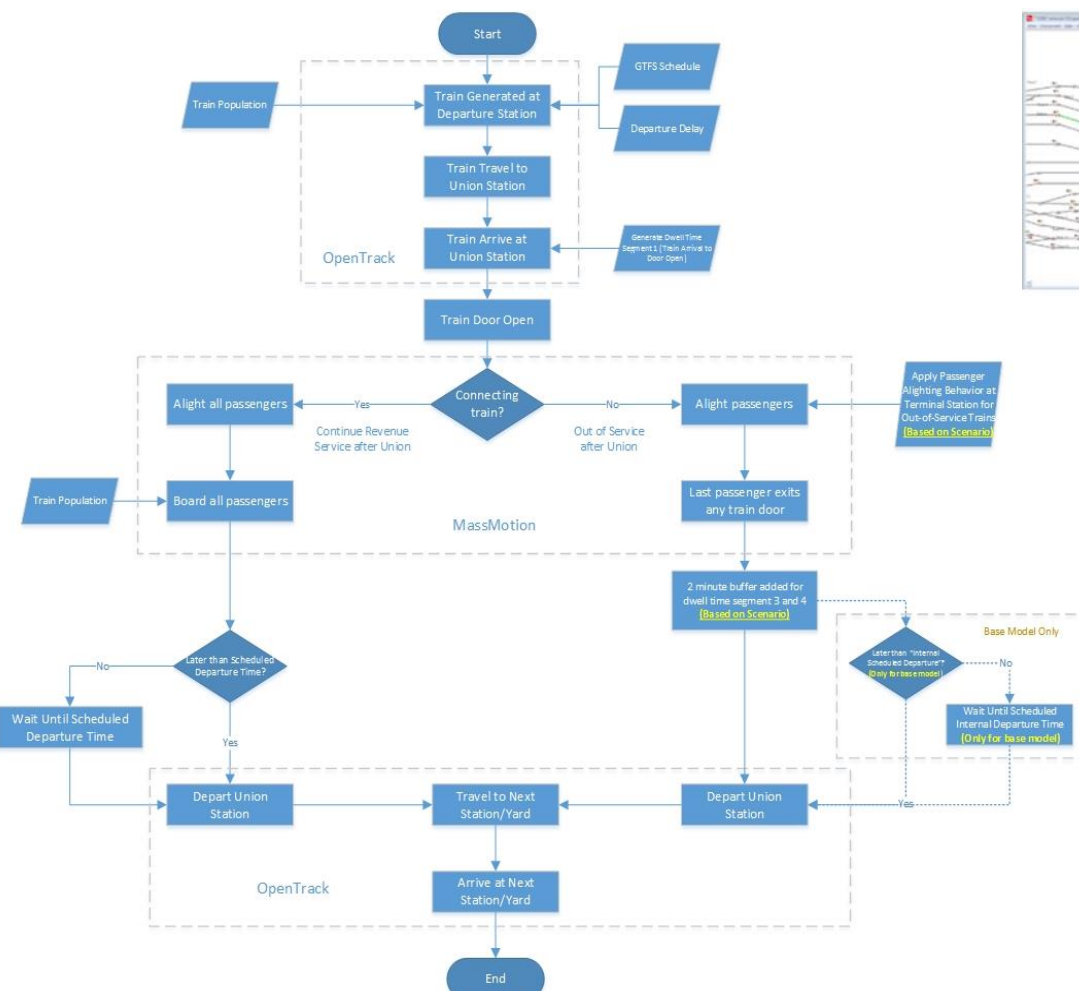

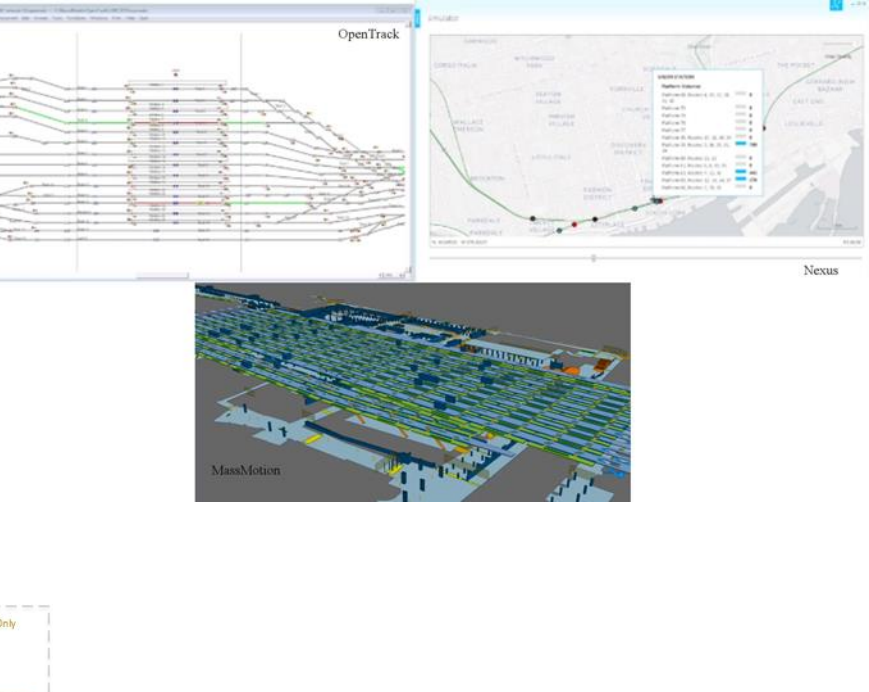

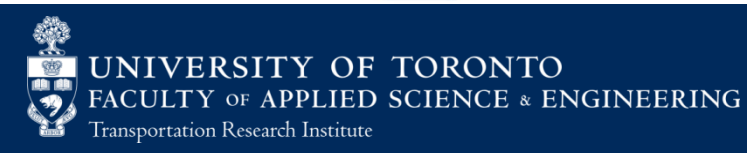

## Model calibration and validation

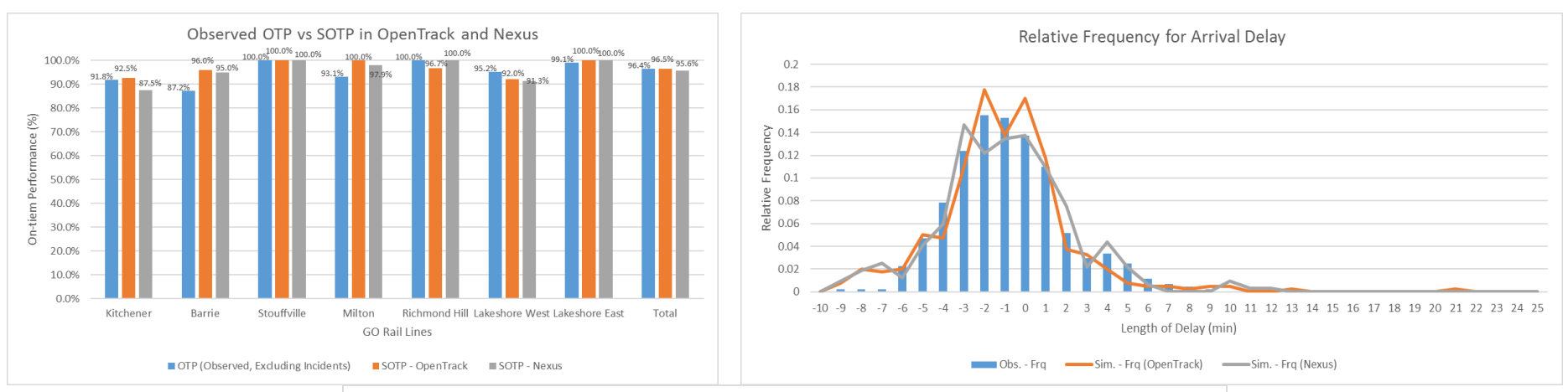

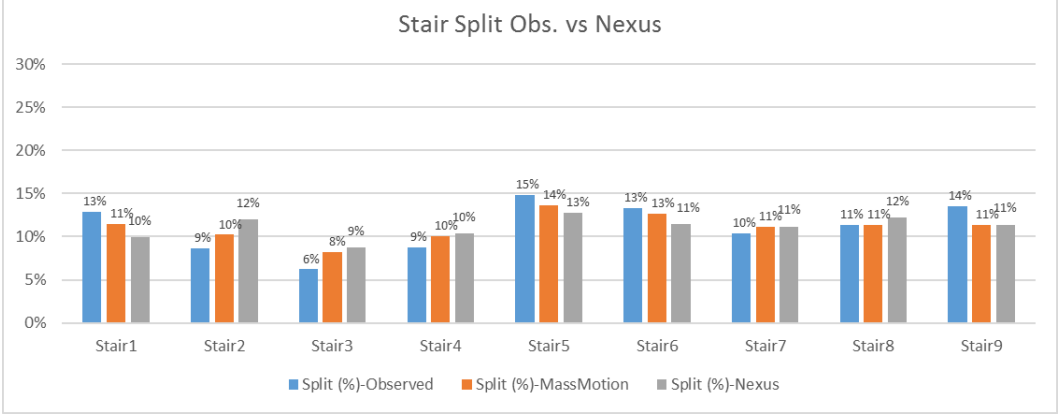

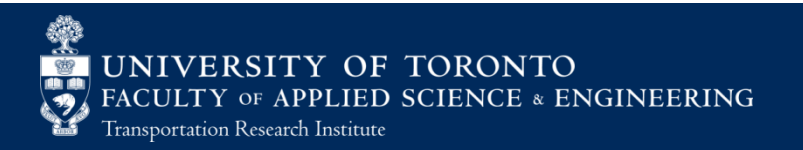

## Evaluating System Performance

- Simulated On-time Performance (SOTP, %)
- Simulate average arrival delay at Union (min)
- Average dwell time (min)
- Hourly inbound and outbound passenger volume (Person)
- Average percentage of inbound and outbound passengers per second at LOS  $\vec{F}$  $(\%)$
- Average duration at LOS F for each inbound and outbound passenger (Sec)

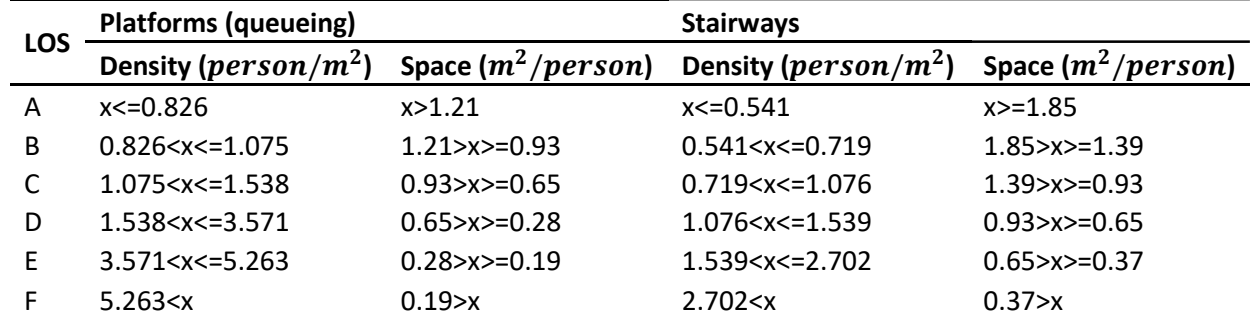

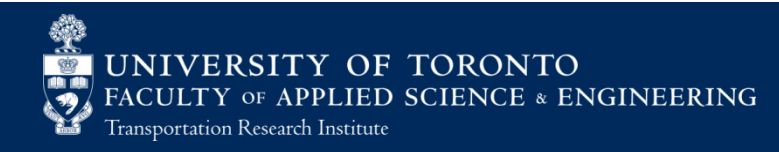

### Scenario Tests

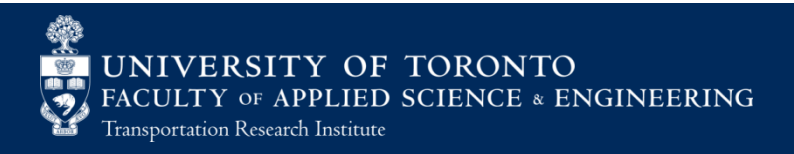

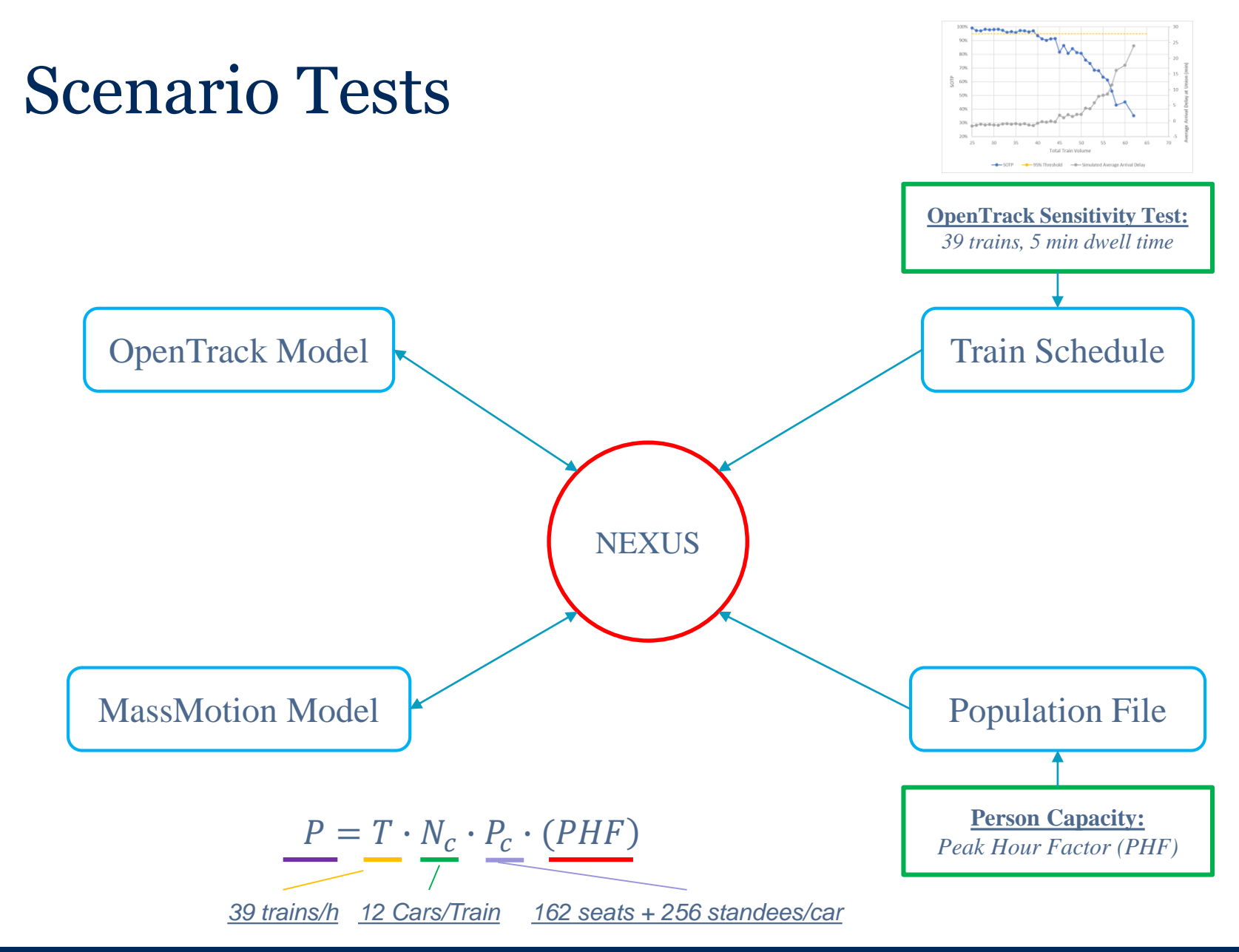

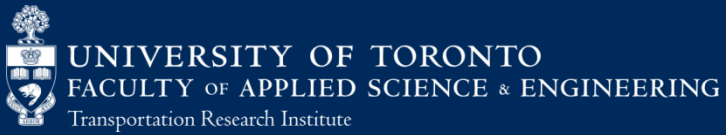

## Scenario Tests

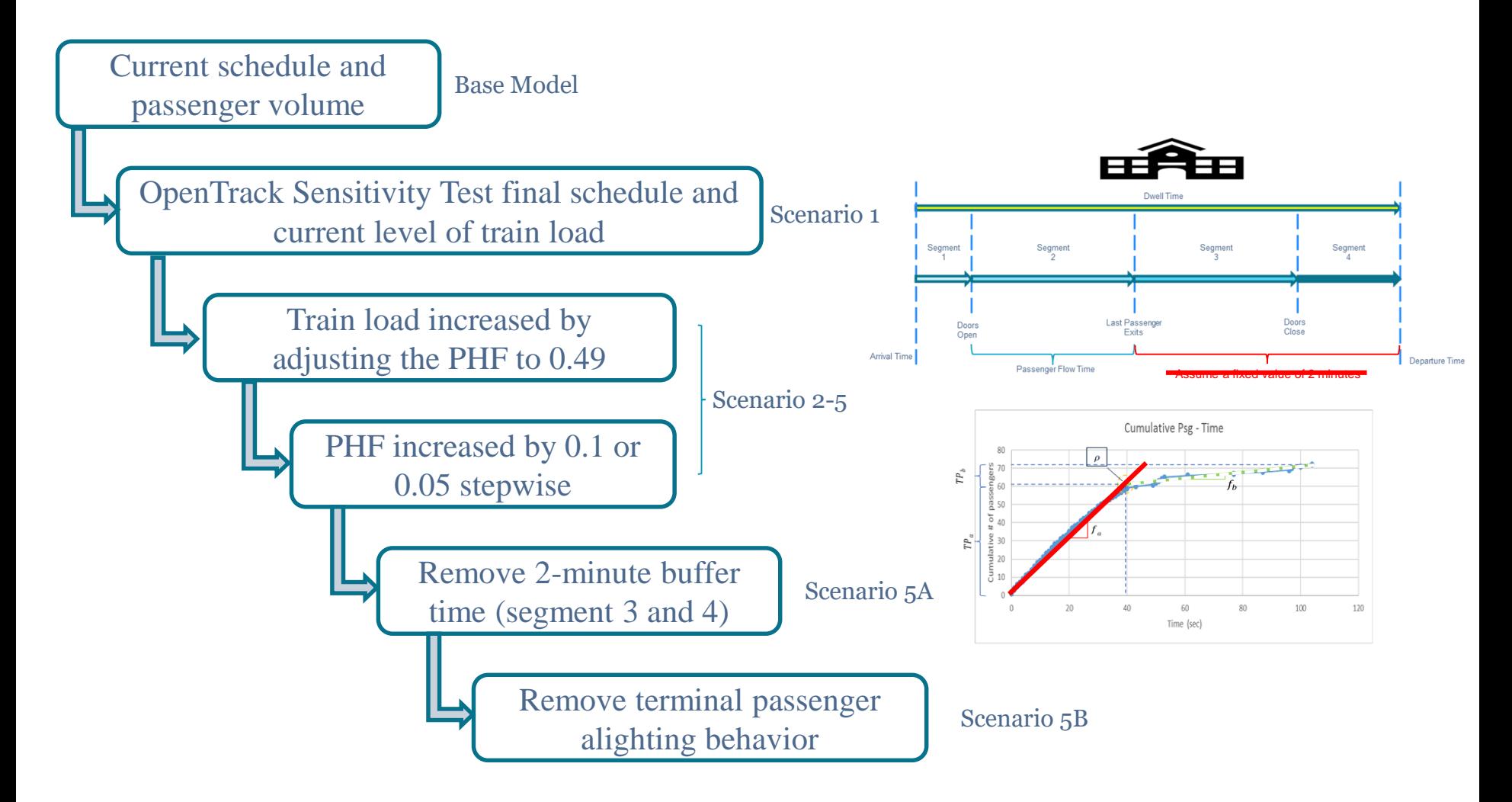

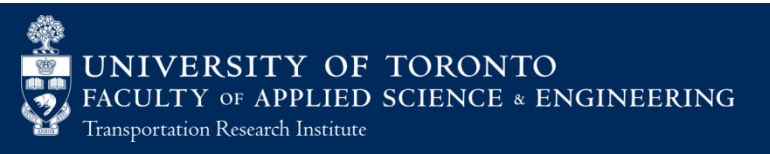

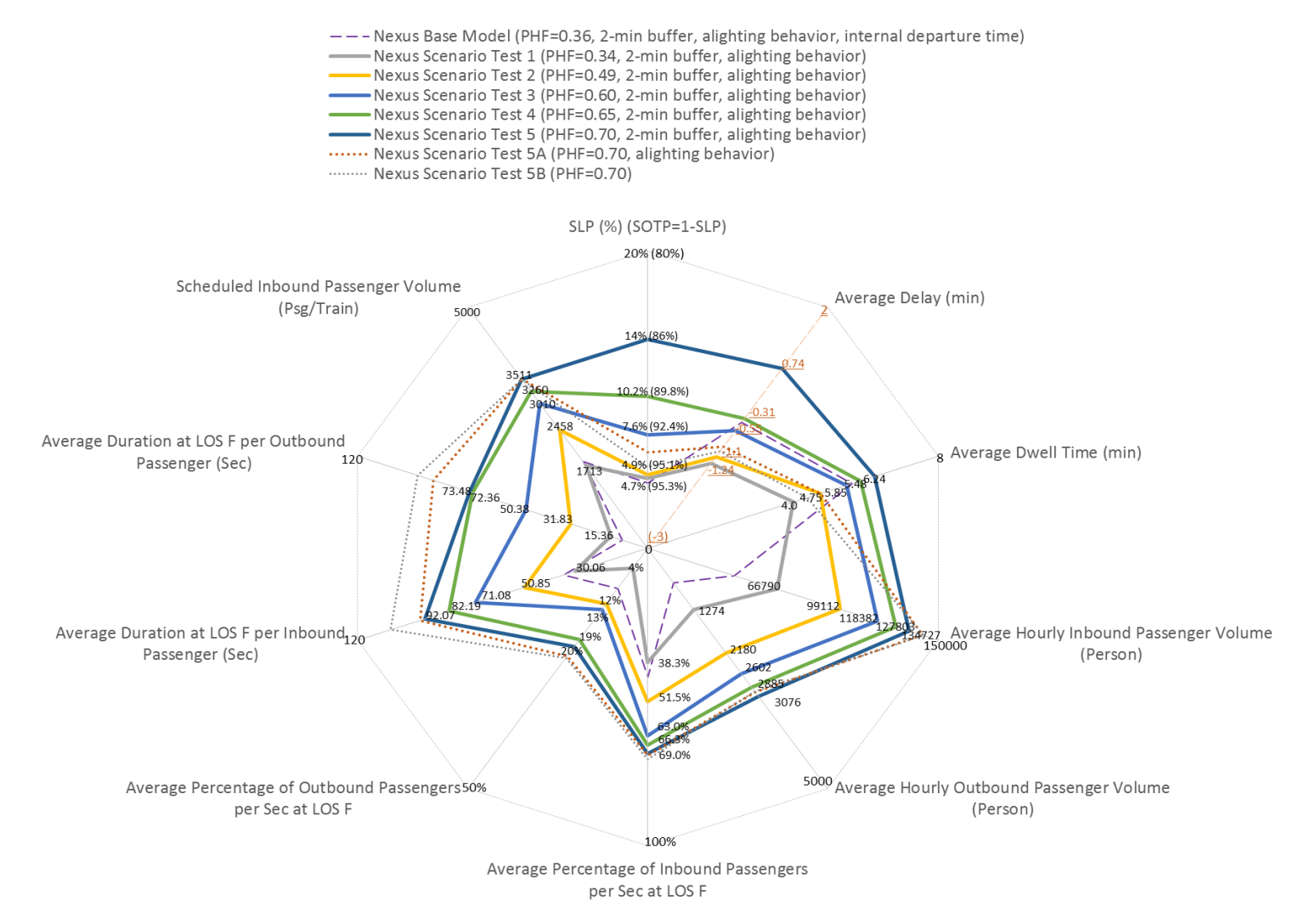

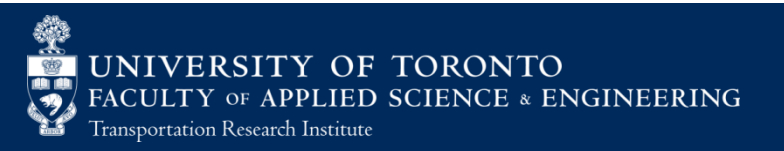

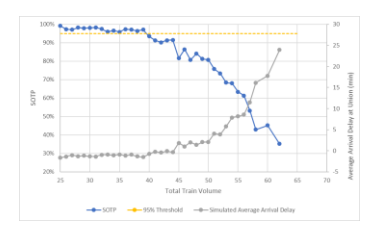

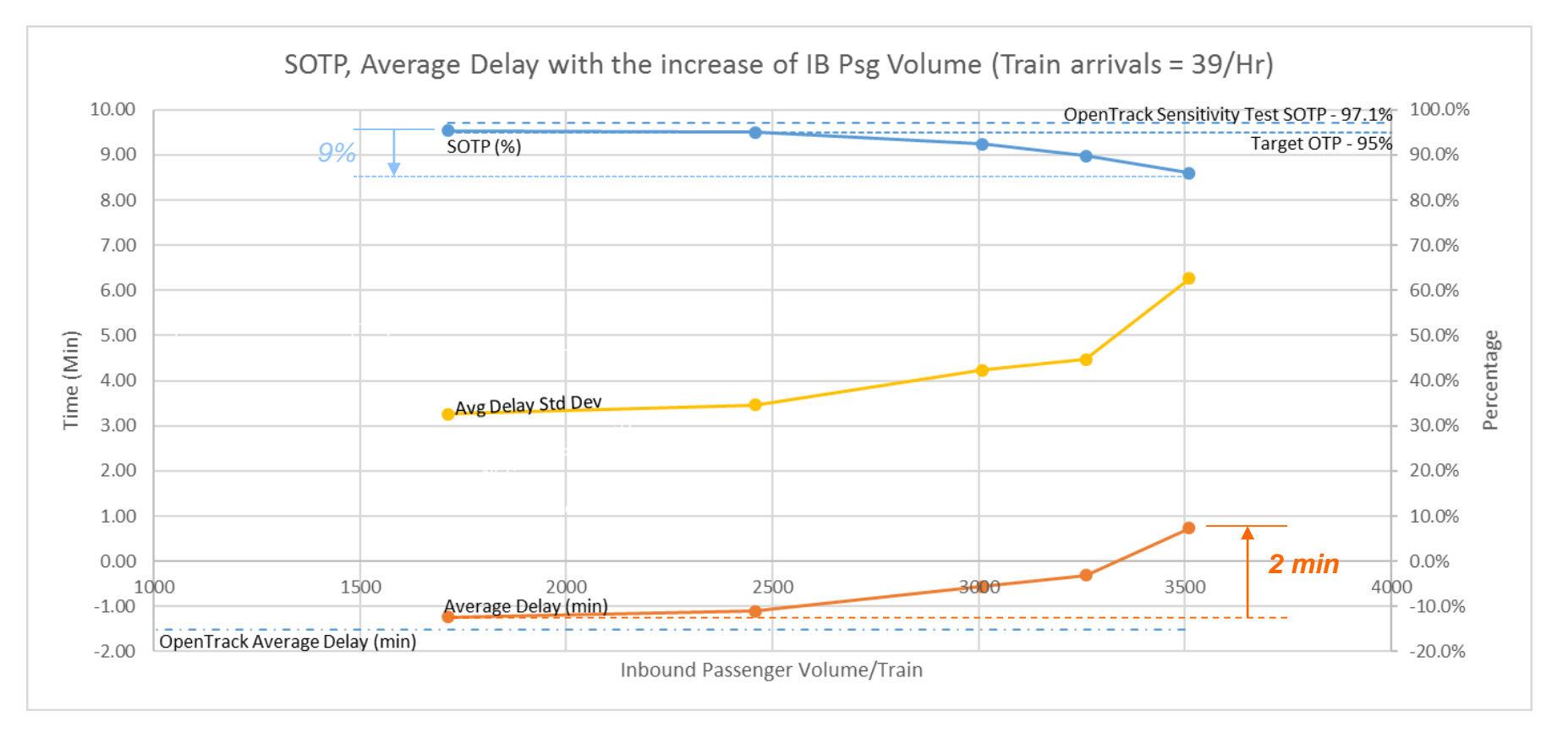

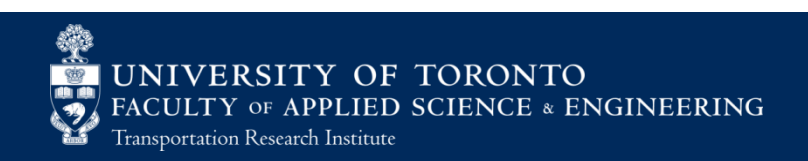

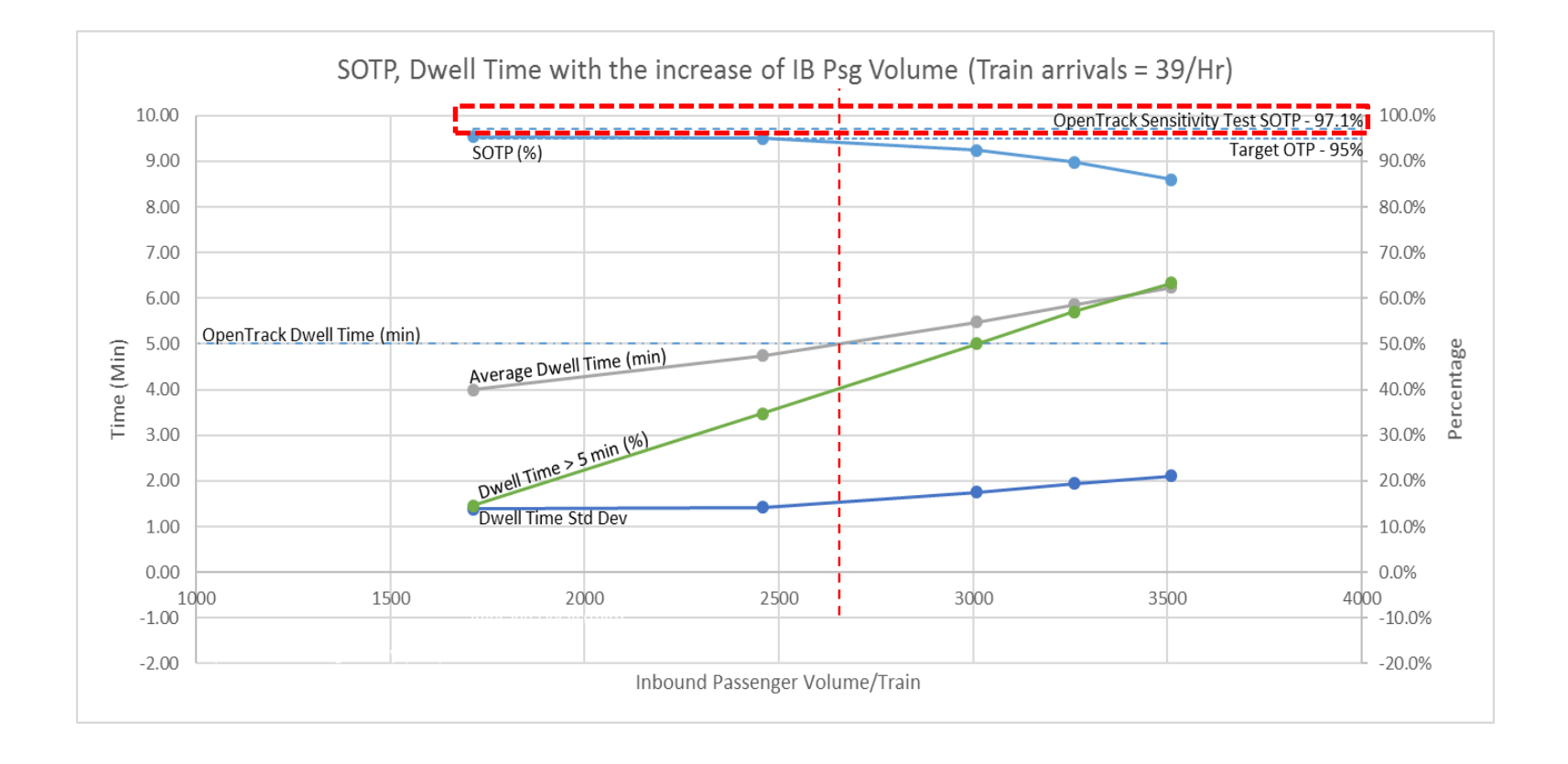

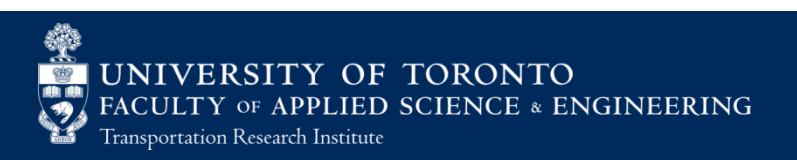

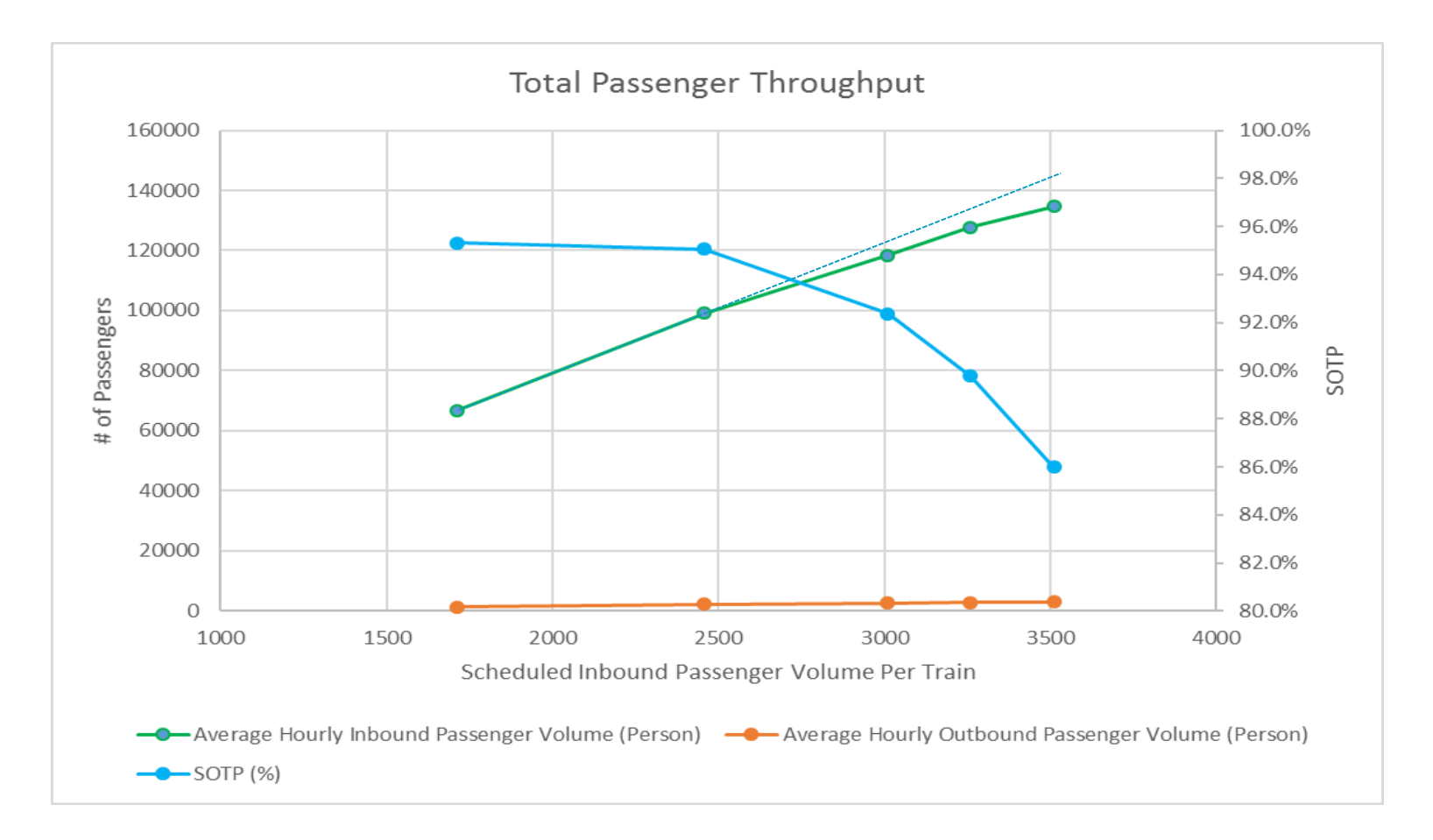

\*total delay time ( $number\ of\ passengers \times delay)$ 

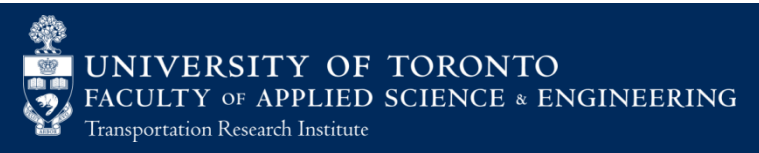

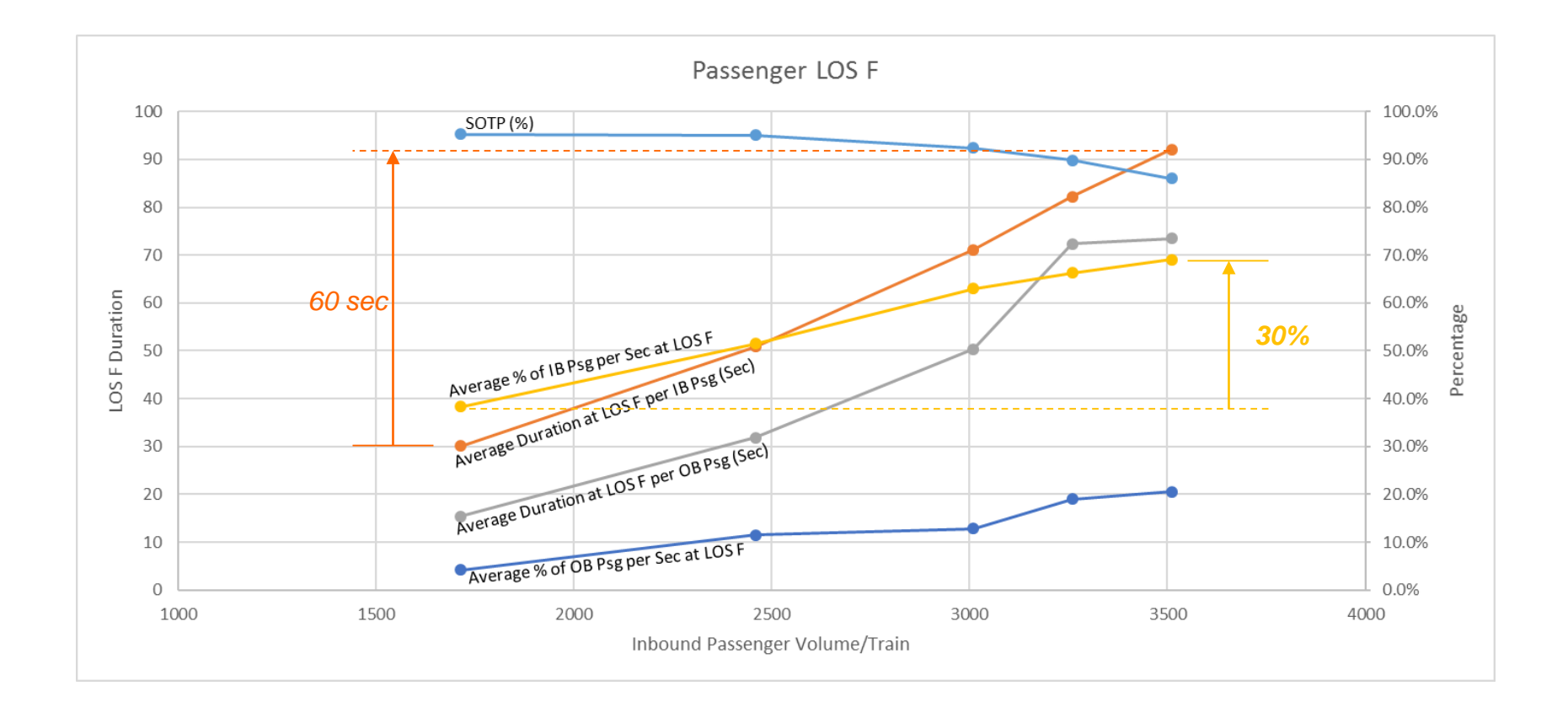

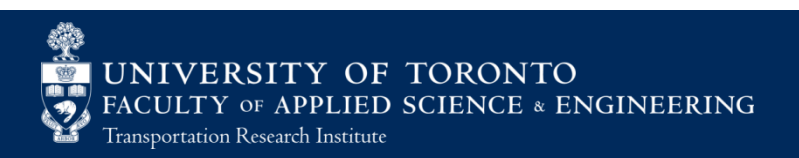

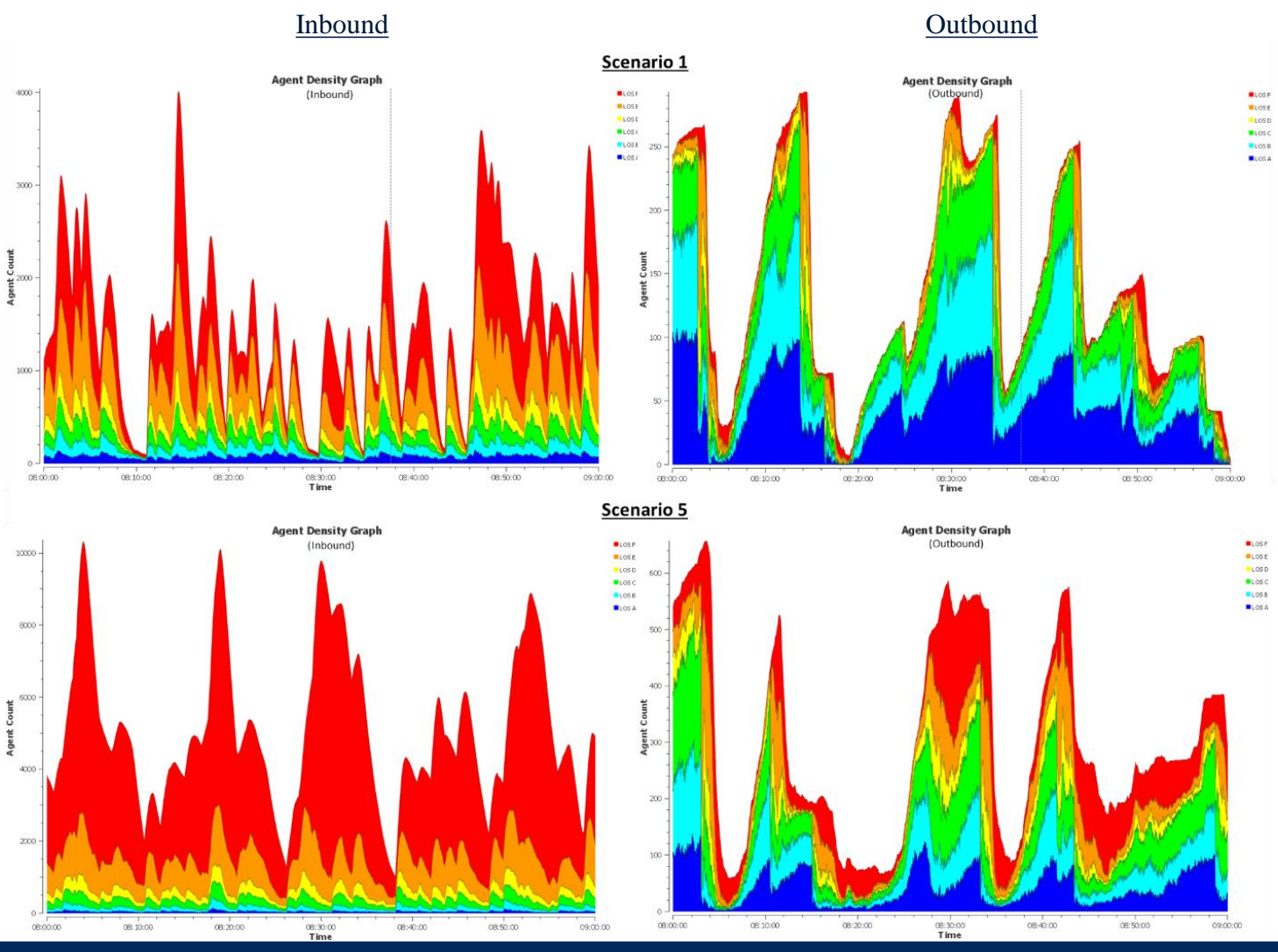

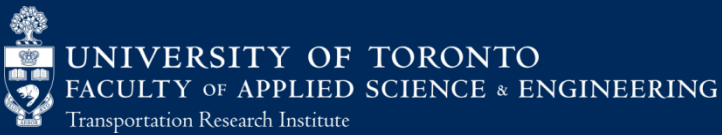

Base Model

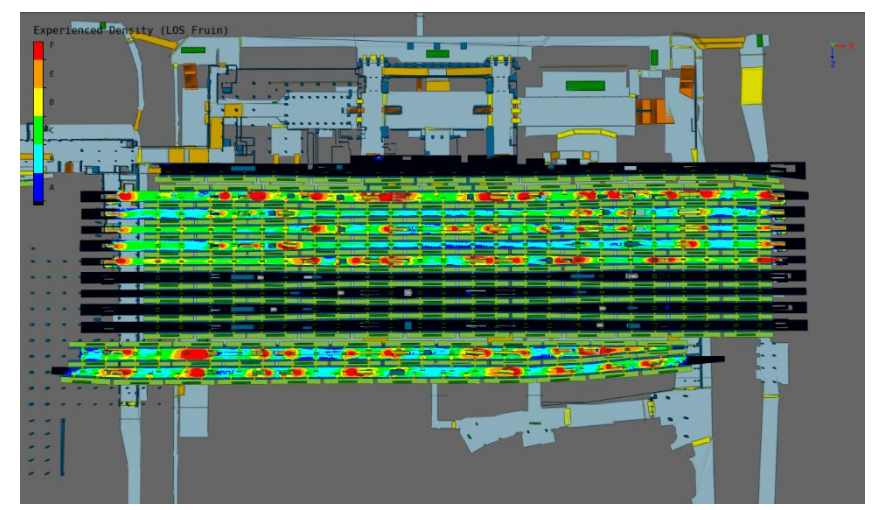

Scenario 5

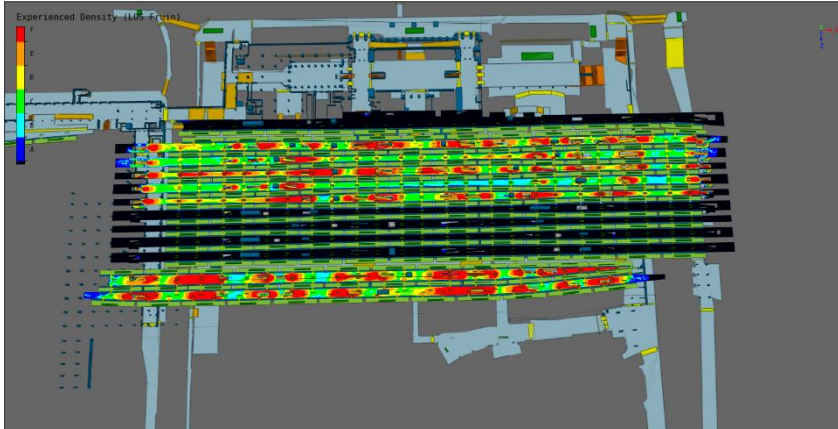

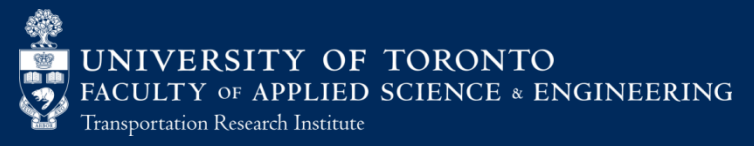

## Further Scenarios

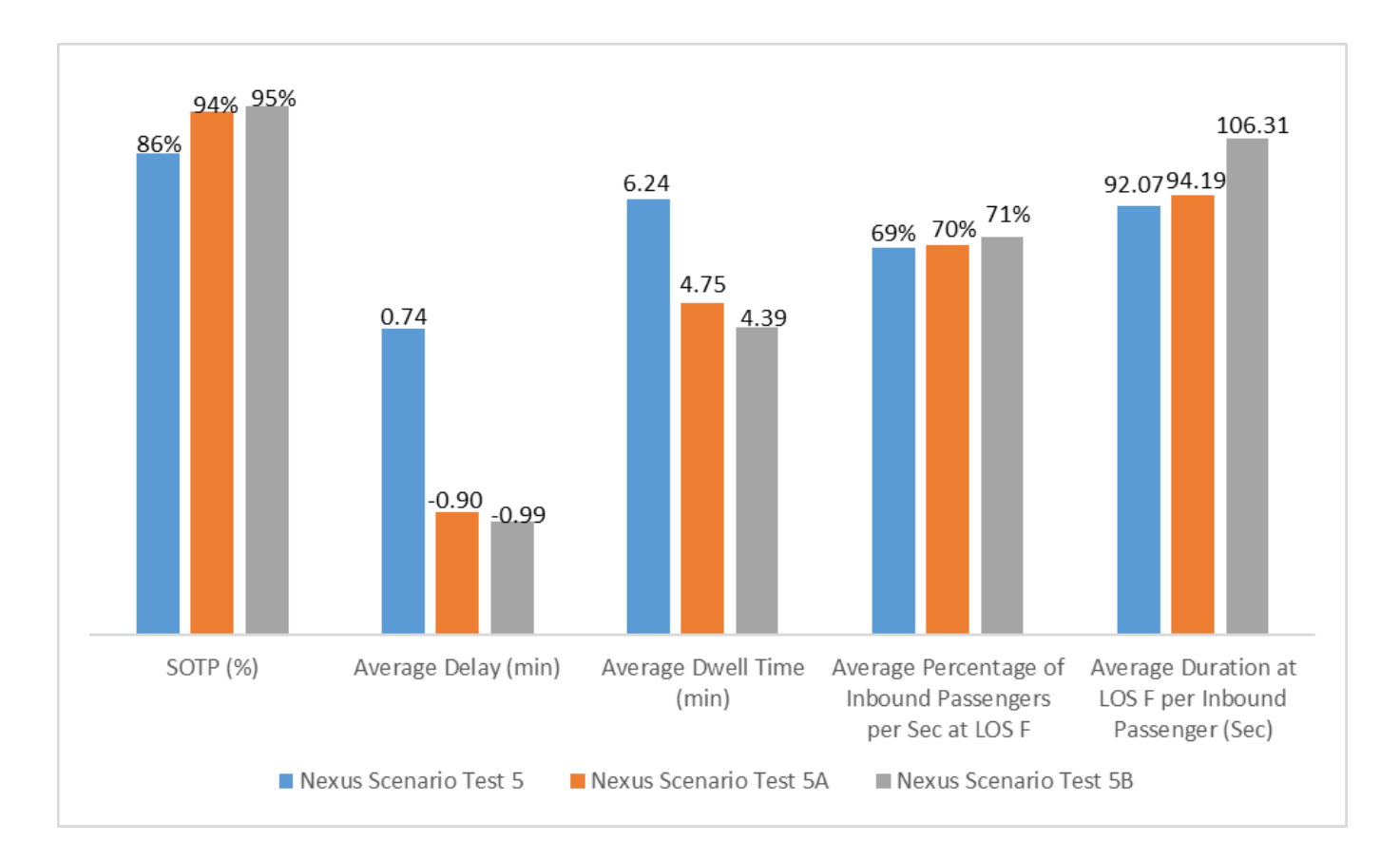

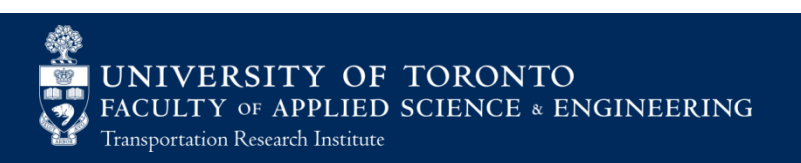
#### Conclusion

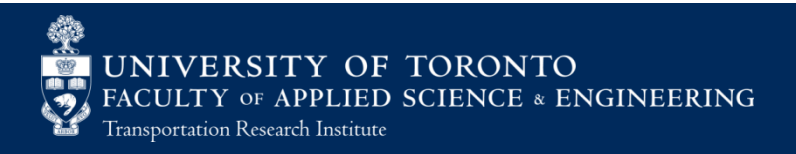

## **Conclusions**

- Analytical methods are not sufficient to capture the stochasticity of a complex area
- Railway simulation fails to account for the impact of pedestrian movements
- Both pedestrian movements and train movements have interactive effect on the total capacity of a complex station area

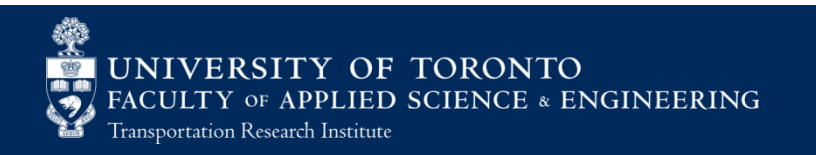

## Contribution

- Performed a comprehensive comparative analysis among various analytical and simulation methods on the capacity of a node area
- **Affirmed that practical capacity is around 60%** to 75% of the theoretical capacity
- Observed unique terminal passenger alighting behavior, proposed a simple initial model
- Identified the benefit of using integrated simulation model

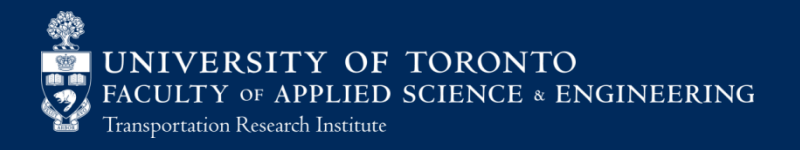

#### Future Work

- **Apply Nexus for new service concepts like RER**
- Study optimization methods
- **Consider the capacity of maintenance vards,** turn-back movements at the Union Station
- Further develop the alighting behavior model for the terminal station by considering other factors
- Apply Nexus in other complex transit systems which are sensitive to delays

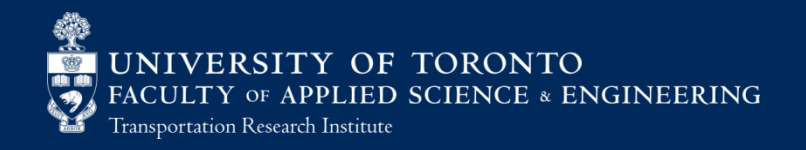

Acknowledgements

**ARUP** 

# **UNIVERSITY OF TORONTO**

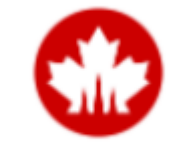

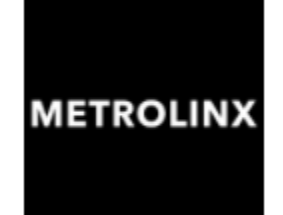

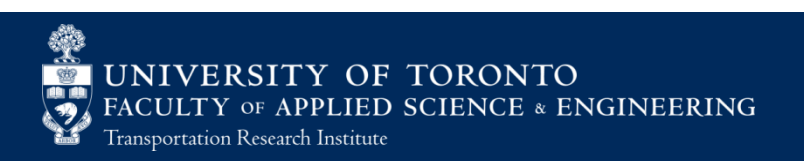

## Thank you

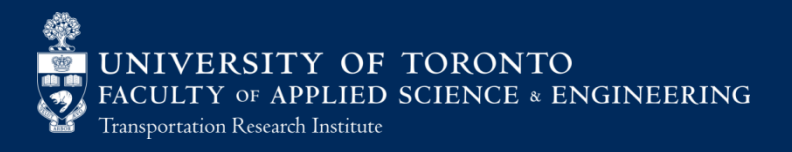